Remote Preset Editing via MIDI SysEx Draft #30 EOS 4.00 17 February, 1999 Brian Clark

SPECIFICATION:

Focus: What's it all about.

General Info: Device Inquiry messages

Dumps: Sample Dump Standard like protocol

Format: The technical specifics.

Parameters: A List of ID's and their meanings.

Commands: A List of Commands and Examples.

#### Focus:

The main focus is to provide an easy to use, easy to implement, elegant protocol for the specific function of editing E4 presets from a remote system. Typically this would be a computer, with the potential for a large, colorful, graphical interface, superior to the standard E4 front panel display.

 The protocol consists of a data format usable over MIDI, as well as any other transfer media. The data format is simple, flexible, and easy to expand while maintaining backwards compatibility.

 There are a few basic necessary functions that make up a Remote Preset Editor/Librarian package.

- the ability to select the Preset to edit.
- the ability to select the Voice or Group of Voices to edit.
- the ability to send a new individual parameter value to the E4.
- the ability to request from the E4 the value of an individual parameter.
- the ability to send a Dump of parameters to the E4.
- the ability to request from the E4 a Dump of parameters.
- the ability to Name a Preset.
- the ability to request the Name of a Preset/Sample.

- the ability to Catalogue the Folders/Banks/Presets/Samples of a disk.

General Information: The E4 line of products support the Non-Real Time System Exclusive General Information Device Inquiry messages (sub-ID#1 = 06). Format: {F0h,7Eh,<device ID>,06h,01h,F7} {F0h,7Eh,<device ID>} = Universal System Exclusive Non-real time header. 06h = General Information (sub-ID#1) 01h = Identity Request (sub-ID#2)  $F7h = EOX$ Response: {F0h,7Eh,<device ID>,06h,02h,mm,ff,ff,dd,dd,ss,ss,ss,ss,F7} {F0h,7Eh,<device ID>} = Universal System Exclusive Non-real time header.  $\langle$  device ID> = ID the hunk of metal and plastic is set to. 0 - 126 are Unique ID's, 127 is an All Broadcast ID. 06h = General Information (sub-ID#1) 02h = Identity Reply (sub-ID#2) mm = 18h (Manufacturers System Exclusive id code) ff ff = 01h,04h (Device family code, 14 bits, LSB first) dd dd = Device family member code, 14 bits, LSB first  $00h,05h = E4$  $01h,05h = E64$ 

 $02h,05h = E4k$  $03h,05h = E64FX$  $04h,05h = E4XT$  $05h,05h = E4X$  $06h,05h = E6400$  $07h,05h = E4XT ULTRA$  08h,05h = E6400 ULTRA ss ss ss ss = Software revision level, 4 ASCII characters. example:  $4 \cdot 0 \cdot 0 = \text{version } 4.00$  $F7h = EOX$ 

E4 Specific Data Format:

The transfer of Data is organized in the following ways.

Format: <Header>,<Command>,<Count\*>,<Packet1>,<Packet2>,...,<Checksum\*>,<EOX>.

<Header>

 F0h = sysex message  $18h = EMIID$  $21h = E4$  ID xxh = Device ID 00h - 7Eh are Unique 7Fh is an All Broadcast 55h = Special Editor designator byte <Command> determines what function to perform, such as: Parameter Edit/Request Preset/Sample Name/Request Dump/Request <Count> Gives the number of bytes in a message, such as Parameter Edits of multiple parameters. \*Only used in variable sized messages. - Packets take several forms, depending on the command. Some commands may not require a packet at all. <Packet> = <2 Byte ID>,<2 Byte Data>. The main packet has 2 parts; An ID portion and the Data portion. This is used for editing a parameter. The ID chooses the parameter, and the Data is the new value. Every Parameter has a unique ID. This way, parameters can be individually manipulated. However, these Parameter ID's operate on a specific Voice/Group/Sample, as well as Global parameters. The ID Byte is the Parameter ID, a 14-bit unsigned number split into 2 MIDI bytes, and sent LSB first. The Data is a 14 bit signed or unsigned number split into 2 7-bit MIDI bytes, and sent LSB first.  $<$ Packet> =  $<$ 2 Byte ID> The request packet requires only the Parameter ID, or Preset/ Sample number. Typically used in a request for data from a particular Parameter. <Packet> = <Preset/Sample #>,<ASCII string> The Name packet contains the Preset or Sample number, followed by the name as a string of ASCII characters. <Packet> = <Preset #> Selecting another Preset.

 <Checksum> = 1 Byte XOR(1's compliment) of the sum of the DATA bytes in the message. \*Only used in certain messages. A checksum value of 7Fh means "ignore checksum".

```
 <EOX> = F7h end of SYSEX.
```
The following is a list of editable parameters and their ID's:

- Values recieved that are outside the min/max range will be clipped to within that range.
- Preset and Sample Number Ranges may vary if Preset Flash, Sample ROM or Sample Flash are present. Preset and Sample information for ROM/Flash locations may be requested, but cannot be changed.

GLOBAL:

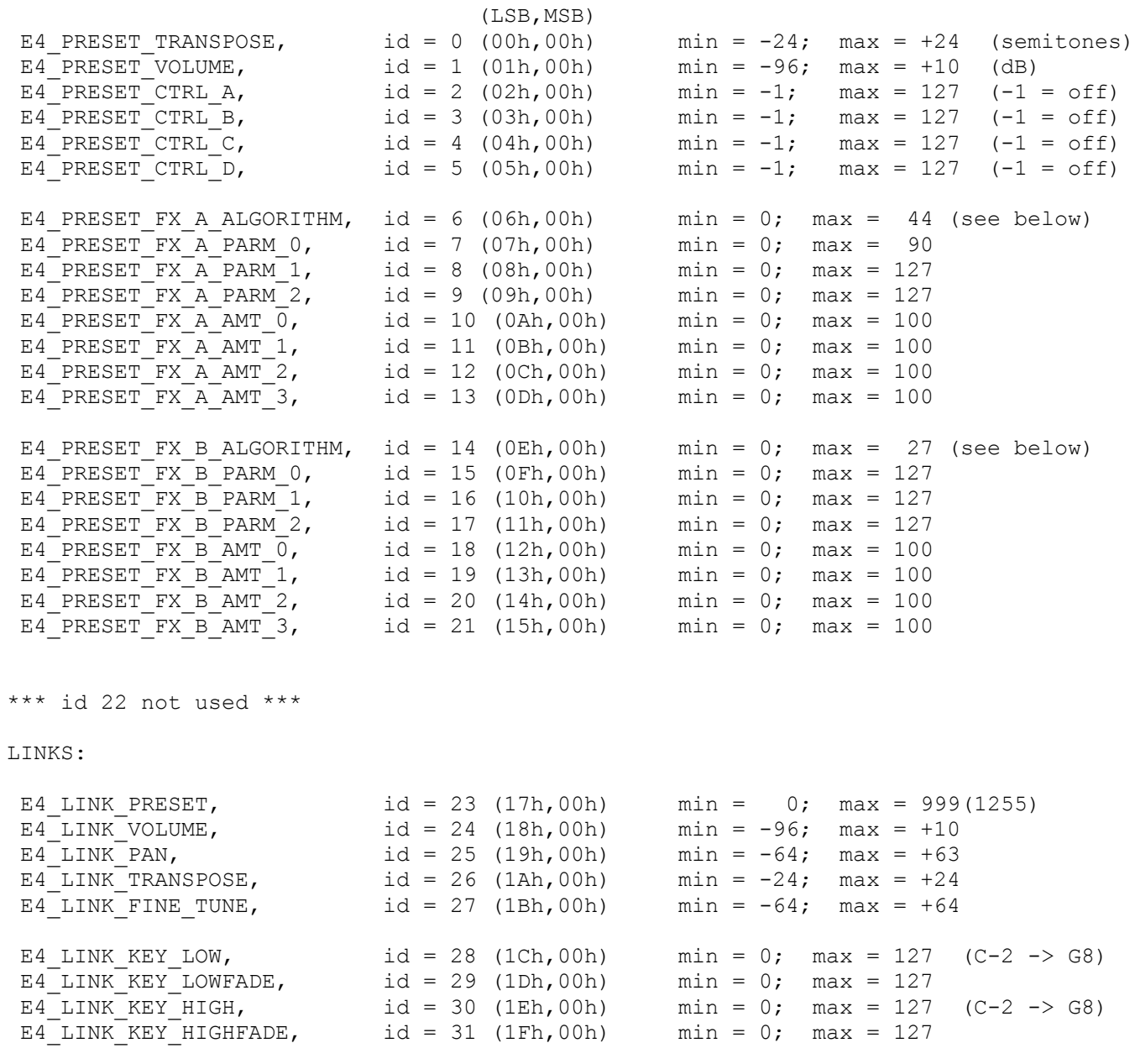

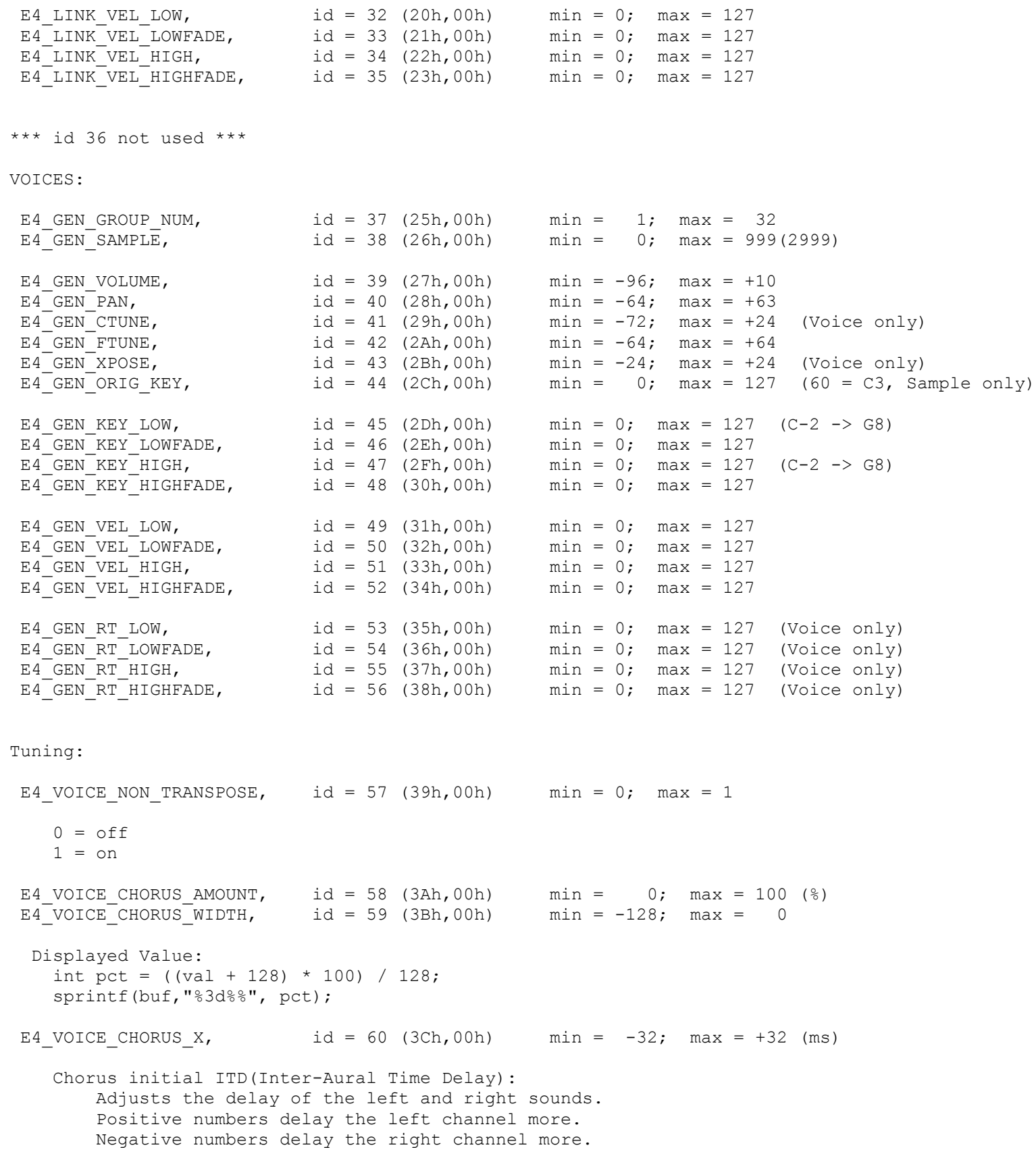

```
(+ or -) (+ or -)0.000ms = 00.045ms = 1 0.090ms = 2
    0.136ms = 3
   0.181ms = 40.226ms = 50.272ms = 60.317ms = 70.362ms = 80.408ms = 90.453ms = 100.498ms = 110.544ms = 12 0.589ms = 13
   0.634ms = 140.680ms = 150.725ms = 16 0.770ms = 17
    0.816ms = 18
   0.861ms = 190.907ms = 200.952ms = 21 0.997ms = 22
    1.043ms = 23
    1.088ms = 24
    1.133ms = 25
    1.179ms = 26
    1.224ms = 27
    1.269ms = 28
    1.315ms = 29
    1.360ms = 30
    1.405ms = 31
    1.451ms = 32
E4 VOICE DELAY, id = 61 (3Dh,00h) min = 0; max = 10000 (ms)
E4 VOICE START OFFSET, id = 62 (3Eh,00h) min = 0; max = 127
E4 VOICE GLIDE RATE, id = 63 (3Fh,00h) min = 0; max = 127 (sec/oct)
    (Portamento)
Here are the function and tables for the displayed values:
This is for E4 VOICE GLIDE RATE only.
LOCAL Void cnv glide rate(Long val, Char *buf)
{
  int msec = (envunits1[val] * 1000 + envunits2[val] * 10) / 5;
   sprintf(buf, "%2d.%03dsec/oct", msec / 1000, msec % 1000);
}
const unsigned char envunits1[] =
{
    0, 0, 0, 0, 0, 0, 0, 0,
    0, 0, 0, 0, 0, 0, 0, 0,
    0, 0, 0, 0, 0, 0, 0, 0,
    0, 0, 0, 0, 0, 0, 0, 0,
    0, 0, 0, 0, 0, 0, 0, 0,
```

```
 0, 0, 0, 0, 0, 0, 0, 0,
     1, 1, 1, 1, 1, 1, 1, 1,
     1, 1, 1, 1, 2, 2, 2, 2,
     2, 2, 2, 3, 3, 3, 3, 3,
     4, 4, 4, 4, 5, 5, 5, 5,
     6, 6, 7, 7, 7, 8, 8, 9,
     9, 10, 11, 11, 12, 13, 13, 14,
     15, 16, 17, 18, 19, 20, 22, 23,
     24, 26, 28, 30, 32, 34, 36, 38,
     41, 44, 47, 51, 55, 59, 64, 70,
     76, 83, 91, 100, 112, 125, 142, 163,
};
const unsigned char envunits2[] =
{
     00, 01, 02, 03, 04, 05, 06, 07,
     8, 9, 10, 11, 12, 13, 14, 15,
     16, 17, 18, 19, 20, 21, 22, 23,
     25, 26, 28, 29, 32, 34, 36, 38,
     41, 43, 46, 49, 52, 55, 58, 62,
     65, 70, 74, 79, 83, 88, 93, 98,
     04, 10, 17, 24, 31, 39, 47, 56,
     65, 74, 84, 95, 06, 18, 31, 44,
     59, 73, 89, 06, 23, 42, 62, 82,
     04, 28, 52, 78, 05, 34, 64, 97,
     32, 67, 06, 46, 90, 35, 83, 34,
     87, 45, 06, 70, 38, 11, 88, 70,
     56, 49, 48, 53, 65, 85, 13, 50,
     97, 54, 24, 06, 02, 15, 44, 93,
     64, 60, 84, 41, 34, 70, 56, 03,
     22, 28, 40, 87, 9, 65, 36, 69,
};
     0.000sec/oct to 0.046sec/oct by 2's
     0.050
     0.052
     0.056
     0.058
     0.064
     0.068
     0.072
     0.076
     0.082
     0.086
     0.092
     0.098
     0.104
     0.110
     0.116
     0.124
     0.130
     0.140
     0.148
     0.158
     0.166
```
 0.176 0.186 0.196 0.208 0.220 0.234 0.248 0.262 0.278 0.294 0.312 0.330 0.348 0.368 0.390 0.412 0.436 0.462 0.488 0.518 0.546 0.578 0.612 0.646 0.684 0.724 0.764 0.808 0.856 0.904 0.956 1.010 1.068 1.128 1.194 1.264 1.334 1.412 1.492 1.580 1.670 1.766 1.868 1.974 2.090 2.212 2.340 2.476 2.622 2.776 2.940 3.112 3.298 3.496 3.706 3.930 4.170

 4.426 4.700 4.994 5.308 5.648 6.012 6.404 6.830 7.288 7.786 8.328 8.920 9.568 10.282 11.068 11.940 12.912 14.006 15.244 16.656 18.280 20.174 22.148 25.130 28.472 32.738 E4 VOICE GLIDE CURVE, id = 64 (40h,00h) min = 0; max = 8 linear  $\overline{\phantom{a}}$  -> exponential;  $0 =$  linear,  $8 =$  most exponential curve E4 VOICE SOLO,  $id = 65$  (41h,00h) min = 0; max = 8 "Monophonic" mode.  $0 =$  Off 1 = Multiple Trigger  $2 = Melody$  (last) 3 = Melody (low) 4 = Melody (high)  $5 =$  Synth (last)  $6 =$  Synth (low) 7 = Synth (high) 8 = Fingered Glide E4 VOICE ASSIGN GROUP, id = 66 (42h,00h) min = 0; max = 23 0 = Poly All  $1 =$  Poly16 A  $2 = Poly16 B$  $3 = Poly 8 A$  $4 = Poly8B$  $5 =$  Poly 8 C  $6 = \text{Poly } 8 \text{ D}$  $7 =$  Poly 4 A

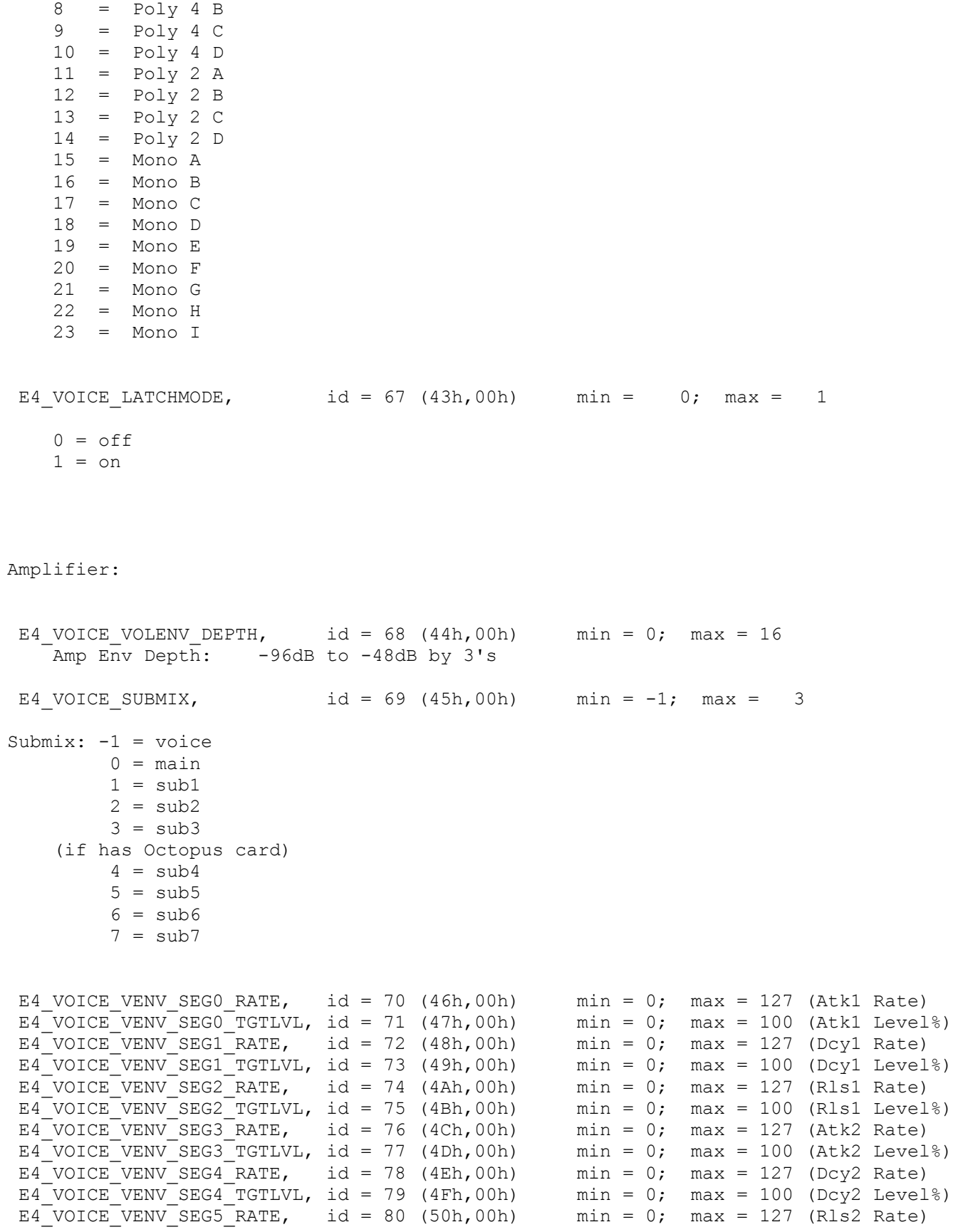

E4 VOICE VENV SEG5 TGTLVL, id = 81 (51h,00h) min = 0; max = 100 (Rls2 Level%) /\* \* Filter Parameters: See Filter section below for filter types. \*/ E4 VOICE FTYPE,  $id = 82$  (52h,00h) min = 0; max = variable  $E4$ <sup>VOICE\_FMORPH,</sup> id = 83 (53h,00h) min = 0; max = 255<br>  $E4$ VOICE\_FKEY XFORM, id = 84 (54h,00h) min = 0; max = 127 E4 VOICE FKEY XFORM, id = 84 (54h,00h) E4\_VOICE\_FILT\_GEN\_PARM1, id = 85 (55h,00h) min = 0; max = 255 (reserved for future expansion) E4 VOICE FILT GEN PARM2, id = 86 (56h,00h) min = 0; max = 255 (reserved for future expansion) E4\_VOICE\_FILT\_GEN\_PARM3, id = 87 (57h,00h) min = 0; max = 255 E4 VOICE FILT GEN PARM4, id = 88 (58h,00h) min = 0; max = 255 E4 VOICE FILT GEN PARM5, id = 89 (59h,00h) min = 0; max = 255 E4 VOICE FILT GEN PARM6, id = 90 (5Ah,00h) min = 0; max = 255 E4\_VOICE\_FILT\_GEN\_PARM7, id = 91 (5Bh,00h) min = 0; max = 255<br>E4 VOICE\_FILT\_GEN\_PARM8, id = 92 (5Ch,00h) min = 0; max = 255 E4 VOICE FILT GEN PARM8, id = 92 (5Ch,00h) E4 VOICE FENV SEGO RATE, id = 93 (5Dh,00h) min = 0; max = 127 (Atk1 Rate)  $E4$  VOICE FENV SEGO TGTLVL, id = 94 (5Eh,00h) min = 0; max = 100 (Atk1 Level%) E4 VOICE FENV SEG1 RATE, id = 95 (5Fh,00h) min = 0; max = 127 (Dcy1 Rate) E4\_VOICE\_FENV\_SEG1\_TGTLVL, id = 96 (60h,00h) min = 0; max = 100 (Dcy1 Level%) E4 VOICE FENV SEG2 RATE, id = 97 (61h,00h) min = 0; max = 127 (R1s1 Rate) E4\_VOICE\_FENV\_SEG2\_RATE, id = 97 (61h,00h) min = 0; max = 127 (R1s1 Rate)<br>E4\_VOICE\_FENV\_SEG2\_TGTLVL, id = 98 (62h,00h) min = 0; max = 100 (R1s1 Leve1%)<br>E4\_VOICE\_FENV\_SEG3\_RATE, id = 99 (63h,00h) min = 0; max = 127 (Atk2 R  $E4$  VOICE FENV SEG2 TGTLVL, id = 98 (62h,00h) E4\_VOICE\_FENV\_SEG3\_RATE,  $id = 99 (63h,00h)$  min = 0; max = 127 (Atk2 Rate) E4\_VOICE\_FENV\_SEG3\_TGTLVL,  $id = 100 (64h, 00h)$  min = 0; max = 100 (Atk2 Level%) E4\_VOICE\_FENV\_SEG4\_RATE, id = 101 (65h,00h) min = 0; max = 127 (Dcy2 Rate) E4 VOICE FENV SEG4 TGTLVL, id = 102 (66h,00h) min = 0; max = 100 (Dcy2 Level%) E4 VOICE FENV SEG5 RATE, id = 103 (67h,00h) min = 0; max = 127 (Rls2 Rate)  $E4$  VOICE FENV SEG5 TGTLVL, id = 104 (68h,00h) min = 0; max = 100 (Rls2 Level%) E4 VOICE LFO RATE, id = 105 (69h,00h) min = 0; max = 127 Conversions for displayed values:

Void cnv lfo rate(Long val, Char \*buf) { sprintf (buf, "%2d.%02d", lfounits1[val], lfounits2[val]); }

const unsigned char lfounits1[] = { 0, 0, 0, 0, 0, 0, 0, 0, 0, 0, 0, 0, 0, 0, 0, 0, 0, 0, 0, 0, 0, 0, 0, 0, 1, 1, 1, 1, 1, 1, 1, 1,

1, 1, 1, 1, 1, 1, 1, 1,

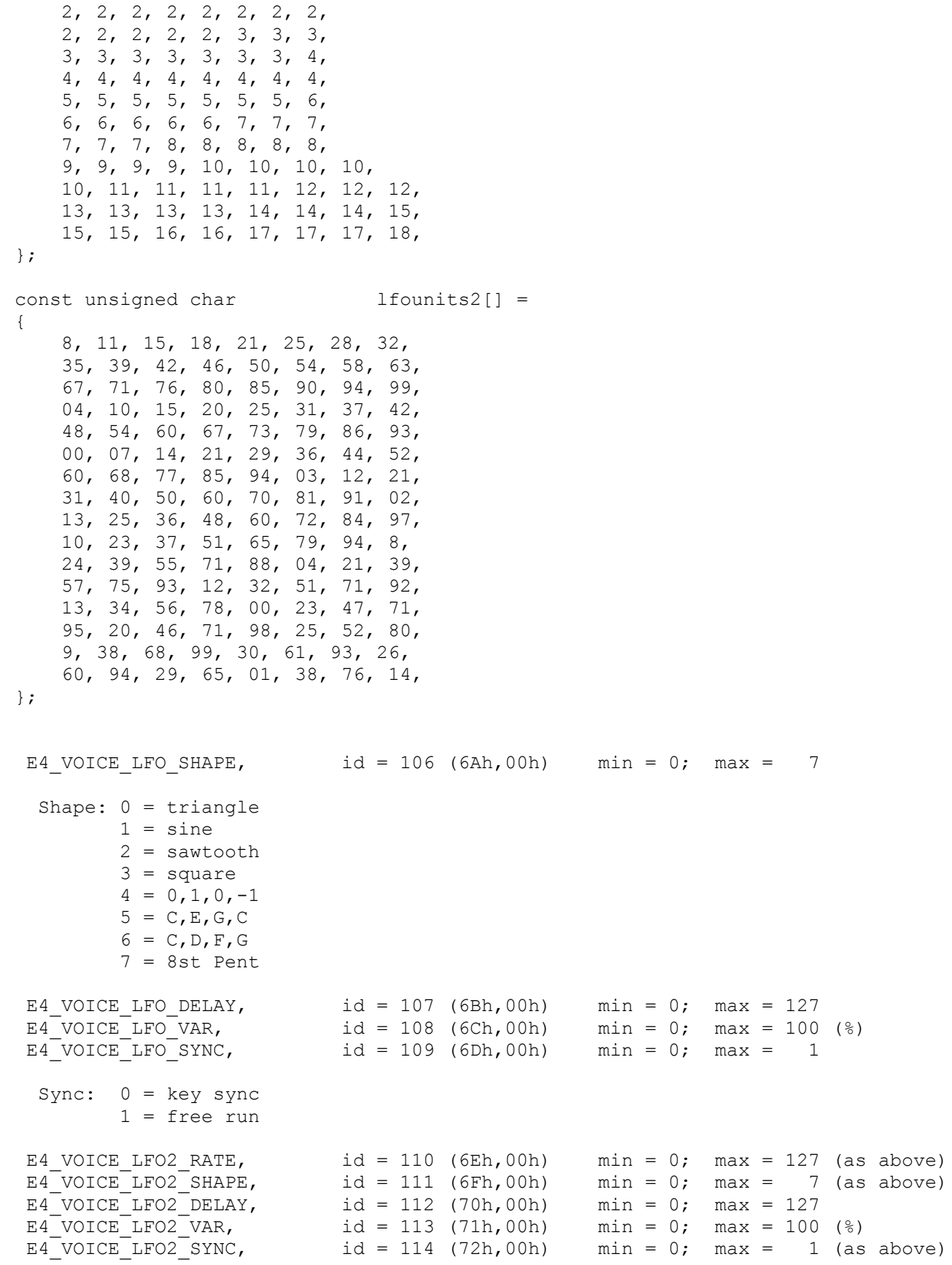

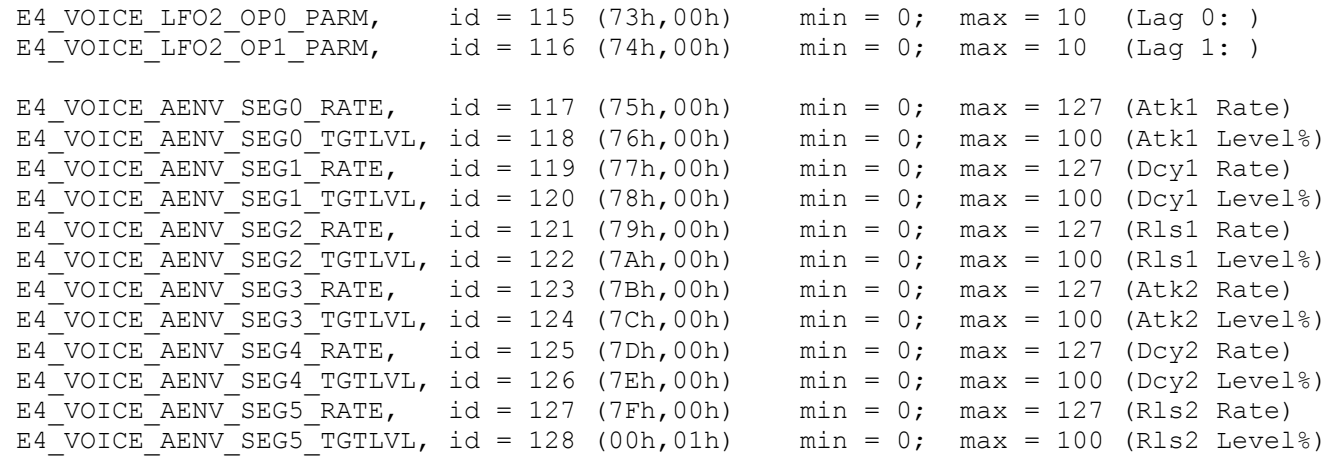

# Cords:

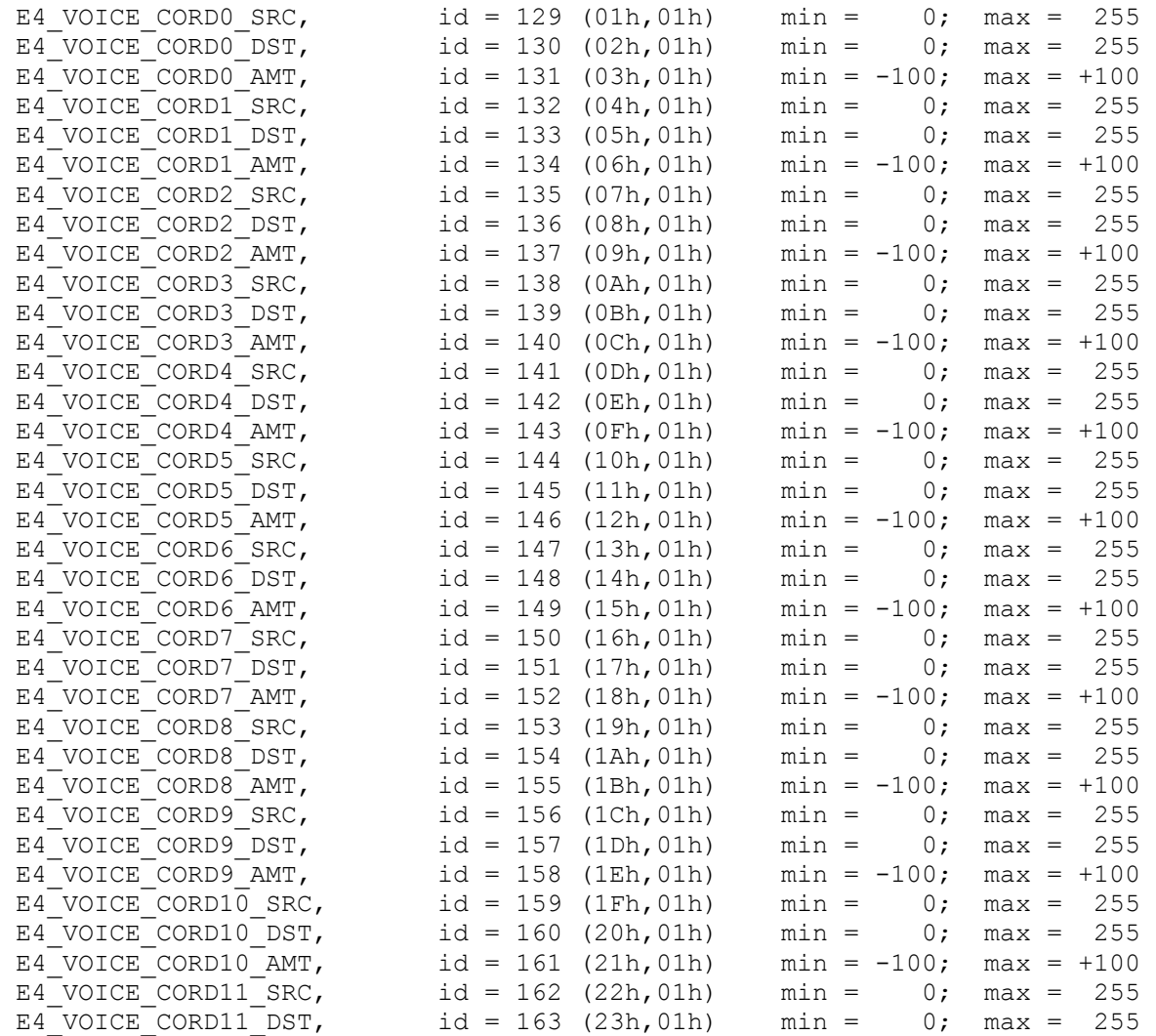

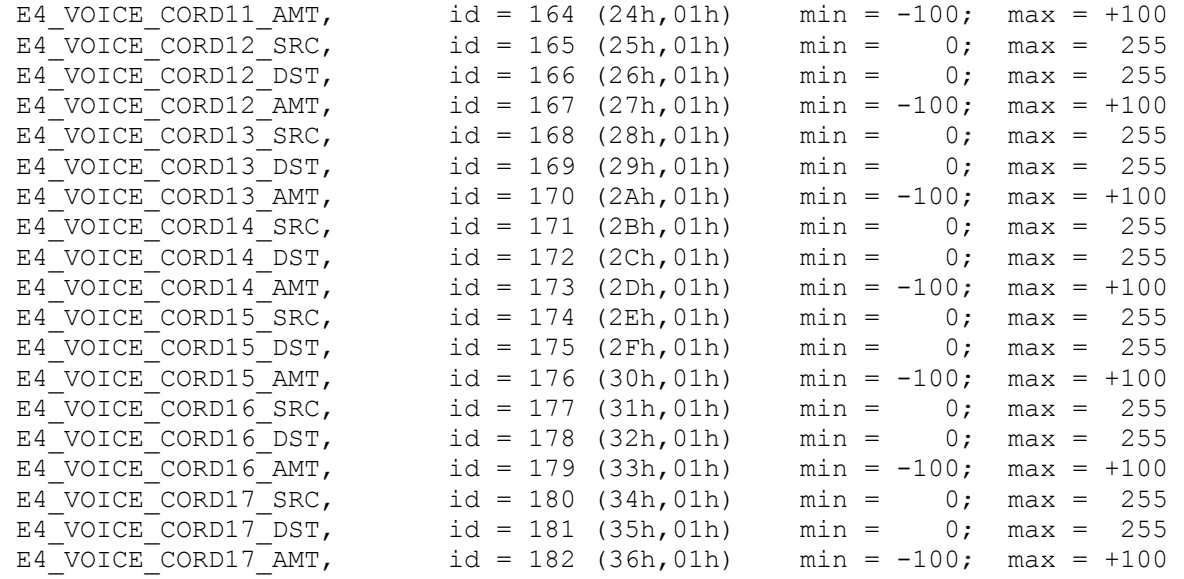

There are a maximum of 256 Source and Destination settings(including Off). They are grouped, and not numbered in a linear fashion. Additions may be included in the future.

#### Source

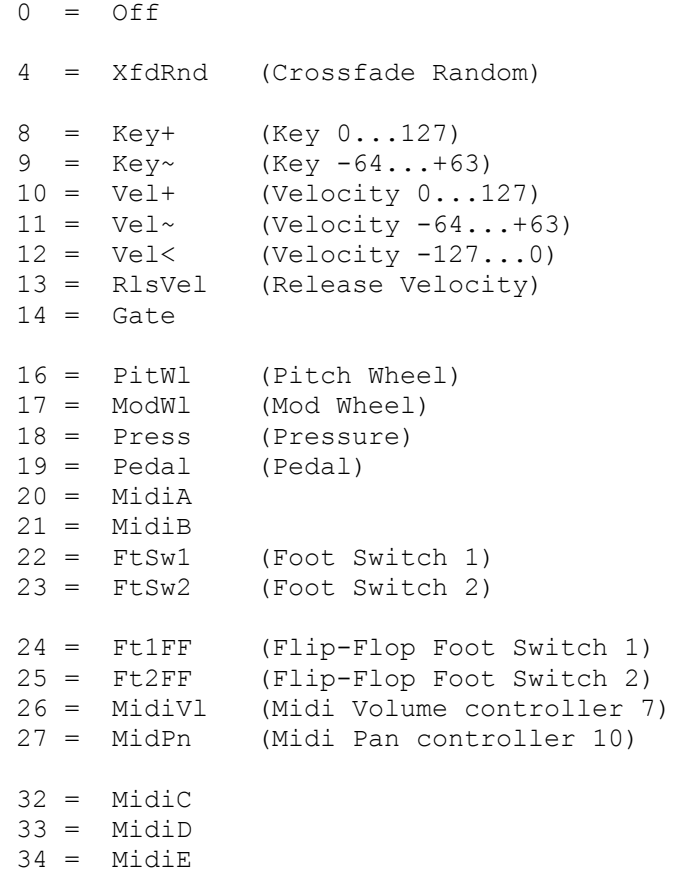

```
35 = MidiF
36 = MidiG 37 = MidiH
 38 = Thumb
39 = \text{ThmFF} 48 = KeyGld (Key Glide) 
72 = VEnv+ (Volume Envelope 0...127)<br>73 = VEnv~ (Volume Envelope -64...+6
                   (Volume Envelope -64...+63)
 74 = VEnv< (Volume Envelope -127...0) 
80 = FEnv+ (Filter Envelope 0...127)<br>81 = FEnv~ (Filter Envelope -64...+681 = FEnv~ (Filter Envelope -64...+63)<br>82 = FEnv< (Filter Envelope -127...0)
                   82 = FEnv< (Filter Envelope -127...0) 
88 = AEnv+ (Aux Envelope 0...127)<br>89 = AEnv~ (Aux Envelope -64...+6(Aux Envelope -64...+63)
  90 = AEnv< (Aux Envelope -127...0) 
 96 = Lfo1~97 = Lfo1+ 98 = White (White Noise) 
 99 = Pink (Pink Noise) 
 100 = kRand1 (kRandom 1) 
101 = kRand2 (kRandom 2)
104 = Lf_02~
105 = Lfo2+(summing amp out)
106 = Lag0in<br>
107 = Lag0<br>
108 = Lag1in
                    (summing amp out)
109 = Lag1
144 = CkDwhl (Clock Double Whole Note)<br>145 = CkWhle (Clock Whole Note)
 145 = CkWhle (Clock Whole Note)
 146 = CkHalf (Clock Half Note)
 147 = CkQtr (Clock Quarter Note)
 148 = Ck8th (Clock Eighth Note)
 149 = Ck16th (Clock Sixteenth Note)
160 = DC (DC Offset)<br>161 = Sum (Summing Am
                    (Summing Amp)
162 = Switch<br>163 = Abs
                    (Absolute Value)
164 = Diode165 = FlipFlop
 166 = Quantiz (Quantizer) 
167 = Gain4X
```
Destination

 $0 =$  Off

8 = KeySust

 48 = Pitch 49 = Glide 50 = ChrsAmt (Chorus Amount) 51 = 'ChrsITD (Chorus Position ITD) 52 = 'SStart (Sample Start) 53 = SLoop (Sample Loop) 54 = SRetrig (Sample Retrigger) 56 = FilFreq (Filter Frequency) 57 = 'FilRes (Filter Resonance) 64 = AmpVol (Amplifier Volume) 65 = AmpPan (Amplifier Pan) 66 = AmpXfd (Amplifier Crossfade) 72 = VEnvRts (Volume Envelope Rates) 73 = VEnvAtk (Volume Envelope Attack) 74 = VEnvDcy (Volume Envelope Decay) 75 = VEnvRls (Volume Envelope Release) 80 = FEnvRts (Filter Envelope Rates) 81 = FEnvAtk (Filter Envelope Attack) 82 = FEnvDcy (Filter Envelope Decay) 83 = FEnvRls (Filter Envelope Release) 86 = FEnvTrig (Filter Envelope Trigger/Retrigger) 88 = AEnvRts (Aux Envelope Rates) 89 = AEnvAtk (Aux Envelope Attack) 90 = AEnvDcy (Aux Envelope Decay) 91 = AEnvRls (Aux Envelope Release) 94 = AEnvTrig (Aux Envelope Trigger/Retrigger) 96 = Lfo1Rt (Lfo 1 Rate) 97 = Lfo1Trig (Lfo 1 Trigger/Retrigger)  $104 = Lfo2Rt$  (Lfo 2 Rate) 105 = Lfo2Trig (Lfo 2 Trigger/Retrigger) 106 = Lag0in 108 = Lag1in 161 = Sum (Summing Amp)  $162 =$  Switch<br> $163 =$  Abs (Absolute Value)  $164 = Diode$  165 = FlipFlop 166 = Quantize  $167 =$  Gain4X 168 = C00Amt (Cord Amount)  $169 = \text{COLAmt}$  $170 = C02$ Amt 171 = C03Amt

47 = FinePtch

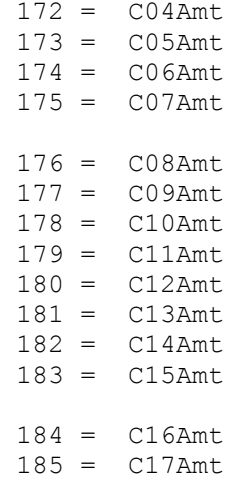

Master Mode Global Parms

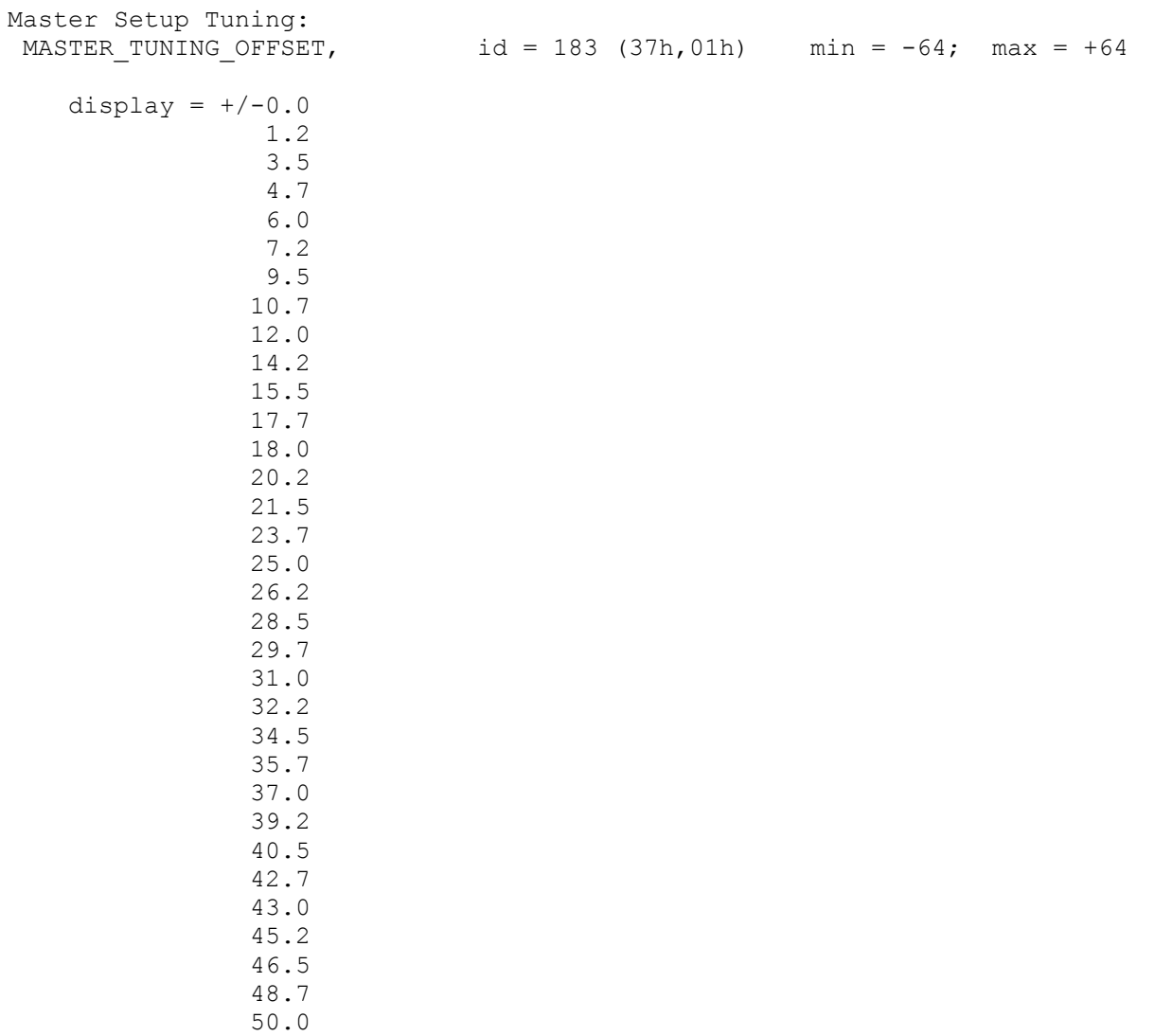

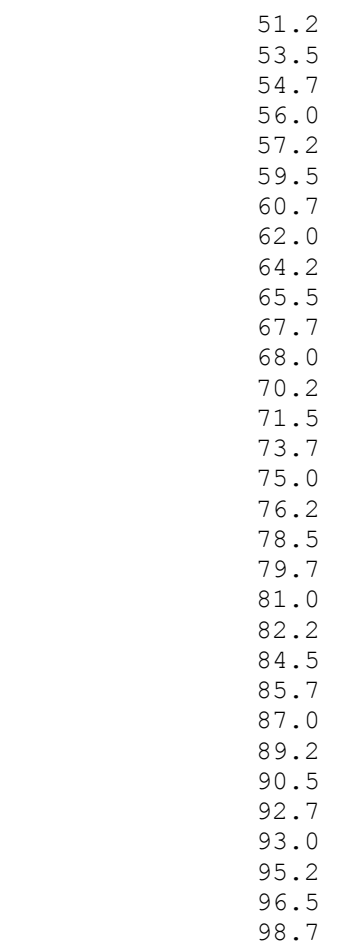

100.0

MASTER\_TRANSPOSE,  $id = 184 (38h,01h)$  min =  $-12$ ; max =  $+12$ 

display:

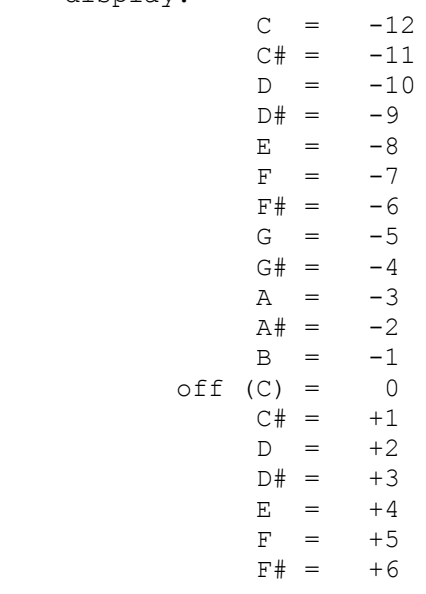

 $G = +7$  $G# = +8$  $A = +9$  $A# = +10$  $B = +11$  $C = +12$ Master Setup Output: MASTER\_HEADROOM,  $id = 185 (39h,01h)$  min = 0; max = 15<br>MASTER\_HCHIP\_BOOST,  $id = 186 (3Ah,01h)$  min = 0; max = 1  $id = 186 (3Ah,01h)$  min = 0; max = 1 Output Boost: 0 = +0dB  $1 = +12dB$ MASTER\_OUTPUT\_FORMAT,  $id = 187 (3Bh,01h)$  min = 0; max = 2 Output Format: 0 = analog 1 = AES pro  $2 = S/PDIF$ MASTER OUTPUT CLOCK, id = 188 (3Ch,01h) min = 0; max = 1 Output Clock: 0 = 44.1kHz  $1 = 48kHz$  MASTER\_AES\_BOOST, id = 189 (3Dh,01h) min = 0; max = 1 AES Boost: 0 = off  $1 = \circ n$ Master Setup Misc:<br>MASTER SCSI ID, id = 190 (3Eh,01h) min = 0; max = 7 (SCSI ID) MASTER SCSI TERM,  $id = 191$  (3Fh,01h) min = 0; max = 1 SCSI termination: 0 = on  $1 = \text{off}$ MASTER USING MAC,  $id = 192$  (40h,01h) min = -1; max = 7 Avoid Host on SCSI ID: -1 = none  $0 = ID 0$  $1 = ID 1$  $2 = ID 2$  $3 = ID 3$  $4 = ID 4$  $5 = ID 5$  $6 = ID 6$  $7 = ID 7(Mac)$ 

Master Setup Import: MASTER COMBINE LR,  $id = 193$  (41h,01h) min = 0; max = 1 Combine  $L/R$  into stereo:  $0 = on$  $1 = \text{off}$ MASTER AKAI LOOP ADJ, id = 194 (42h,01h) min = 0; max = 1 Adjust Akai fractional loops: 0 = off  $1 = \circ n$ MASTER AKAI SAMPLER ID, id = 195 (43h,01h) min =  $-1$ ; max = 7 Foreign sampler SCSI ID:  $-1 =$  none  $0-7 = 0-7$ \*\*\*id's 196,197 not used.\*\*\* Master MIDI Mode: MIDIGLO BASIC CHANNEL,  $id = 198$  (46h,01h) min = 0; max = 15(31 if has MIDI expansion card) Basic Channel:  $0-15(31) = 1-16(32)$ MIDIGLO MIDI MODE,  $id = 199 (47h,01h)$  min = 0; max = 2 MIDI mode: 0 = omni  $1 = poly$  $2 = \text{multi}$ \*\*\*id 200 not used.\*\*\* Master MIDI Cntrls1: MIDIGLO PITCH CONTROL,  $id = 201$  (49h,01h) min = -1; max = 33  $MIDIGLO_MOD_CONTROL$ , id = 202 (4Ah,01h) min = -1; max = 33 MIDIGLO\_PRESSURE\_CONTROL,  $id = 203$  (4Bh,01h) min = -1; max = 33 MIDIGLO PEDAL CONTROL, id = 204 (4Ch,01h) min =  $-1$ ; max = 33 Display for these 4 parameters:  $-1 =$  off  $0-31 = 0-31$  32 = ptwheel 33 = chnpres MIDIGLO\_SWITCH\_1\_CONTROL, id = 205 (4Dh,01h) min =  $-1$ ; max = 33 MIDIGLO SWITCH 2 CONTROL, id = 206 (4Eh,01h) min =  $-1$ ; max = 33 MIDIGLO THUMB CONTROL, id = 207 (4Fh,01h) min =  $-1$ ; max = 33 Display for these 3 parameters:  $-1 =$  off  $0-33 = 64-97$ Master MIDI cntrls2:

MIDIGLO\_MIDI\_A\_CONTROL,  $id = 208 (50h,01h)$  min = -1; max = 33 MIDIGLO MIDI B CONTROL, id = 209 (51h,01h) min =  $-1$ ; max = 33 MIDIGLO\_MIDI\_C\_CONTROL,  $id = 210 (52h,01h)$  min = -1; max = 33 MIDIGLO\_MIDI\_D\_CONTROL,  $id = 211 (53h,01h)$  min = -1; max = 33 MIDIGLO\_MIDI\_E\_CONTROL,  $id = 212 (54h,01h)$  min = -1; max = 33 MIDIGLO MIDI F CONTROL, id = 213 (55h,01h) min =  $-1$ ; max = 33 MIDIGLO\_MIDI\_G\_CONTROL,  $id = 214 (56h,01h)$  min = -1; max = 33 MIDIGLO\_MIDI\_H\_CONTROL,  $id = 215 (57h,01h)$  min = -1; max = 33 Display for these 8 parameters:  $-1 =$  off  $0-31 = 0-31$  32 = ptwheel 33 = chnpres Master MIDI Prefs1: MIDIGLO VEL CURVE,  $id = 216 (58h,01h)$  min = 0; max = 13 Velocity Curve: 0 = linear  $1-13 = 1-13$ MIDIGLO VOLUME SENSITIVITY,  $id = 217 (59h,01h)$  min = 0; max = 31  $MIDIGLO_CTRL7_CURVE,$  id = 218 (5Ah, 01h) min = 0; max = 2 Ctrl#7 Curve: 0 = linear 1 = squared 2 = logarithmic  $MIDIGLO_PEDAL_OVERRIDE,$  id = 219 (5Bh,01h) min = 0; max = 1 Global pedal override: 0 = off  $1 = \circ n$ Master MIDI Prefs2: MIDIGLO\_RCV\_PROGRAM\_CHANGE, id = 220 (5Ch,01h) min = 0; max = 1 Rcv Program Change: 0 = off  $1 = \circ n$ MIDIGLO SEND PROGRAM CHANGE, id = 221 (5Dh,01h) min = 0; max = 1 Send Program Change: 0 = off  $1 = \circ n$ MIDIGLO MAGIC PRESET,  $id = 222$  (5Eh,01h) min = 0; max = 128 Magic load preset:  $0 = \text{off}$  $1-128$  = Presets 000 - 127 PRESET SELECT, id = 223 (5Fh,01h) min = 000; max = 999 LINK SELECT,  $id = 224 (60h,01h)$  min = 0; max = (255 - Num of Voices) VOICE\_SELECT,  $id = 225 (61h,01h)$  min = 0; max = (255 - Num of links) SAMPLE\_ZONE\_SELECT, id = 226 (62h,01h) min = 0; max = 255 GROUP SELECT,  $id = 227 (63h,01h)$  min = 0; max = 31

These Selection Parameters are independant of what is selected from the front pannel of the E4. Once you select something remotely, the only way to change the selection is remotely, with a couple of exceptions. Any regular front pannel editing can be done without affecting what was selected for remote editing.

A Preset Selection will always remain until you change it.

A Link Selection will remain until you select another Link, or if you select another Preset, in which case no Links are selected.

Similar with a Voice Selection.

A Sample Zone selection will get reset if you select a new Voice or a new Preset.

Master Effects Parameter Section(similar to Preset Effects Parameters):

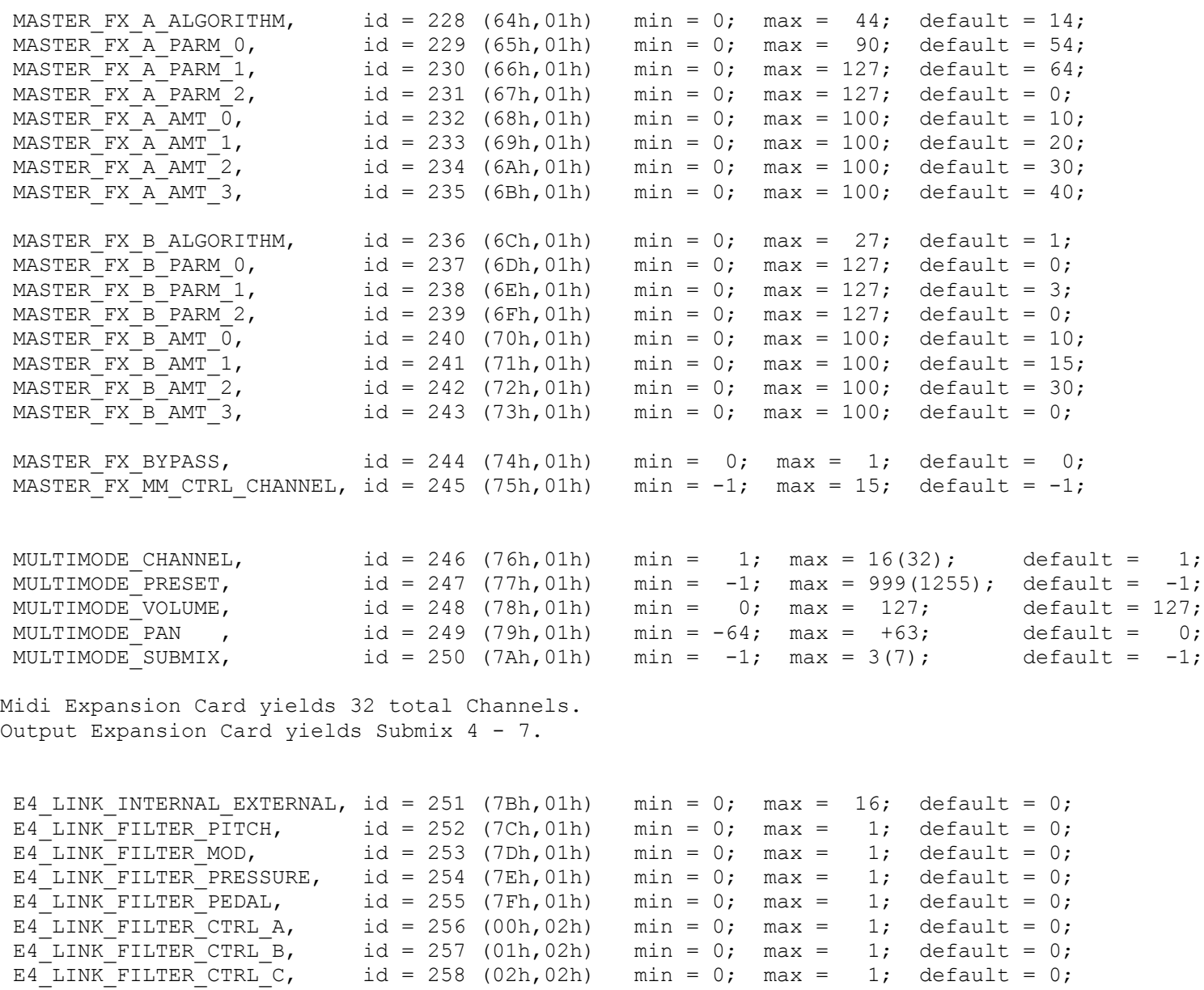

E4\_LINK\_FILTER\_CTRL\_D, id = 259 (03h,02h) min = 0; max = 1; default = 0; E4 LINK FILTER CTRL E, id = 260 (04h,02h) min = 0; max = 1; default = 0; E4\_LINK\_FILTER\_CTRL\_F, id = 261 (05h,02h) min = 0; max = 1; default = 0; E4\_LINK\_FILTER\_CTRL\_G,  $id = 262 (06h, 02h)$  min = 0; max = 1; default = 0; E4\_LINK\_FILTER\_CTRL\_H, id = 263 (07h,02h) min = 0; max = 1; default = 0; E4 LINK FILTER SWITCH 1, id = 264 (08h,02h) min = 0; max = 1; default = 0; E4\_LINK\_FILTER\_SWITCH\_2, id = 265 (09h,02h) min = 0; max = 1; default = 0; E4\_LINK\_FILTER\_THUMB,  $id = 266 (0Ah, 02h)$  min = 0; max = 1; default = 0;  $0 =$  filter off 1 = filter on /\*\* ULTRA ONLY PARAMETERS \*\*\*\*\*\*\*\*\*\*\*\*\*\*\*\*\*\*\*\*\*\*\*\*\*\*\*\*\*\*\*\*\*\*\*\*\*\*\*\*\*\*\*\*\*\*\*\*\*/ MASTER WORD CLOCK IN, id = 267 (0Bh,02h) min = 0; max = 4 Word Clock In: 0 = Internal  $1 = BNC$  $2 = AES$  $3 = ADAT$  4 = (future expansion) MASTER WORD CLOCK PHASE IN, id = 268 (0Ch,02h) min = 0; max = 511 MASTER WORD CLOCK PHASE OUT, id = 269 (0Dh,02h) min = 0; max = 511 0.00 - 359.30 degrees in 512 increments. MASTER OUTPUT DITHER, id = 270 (0Eh,02h) min = 0; max = 1  $0 = off$  $1 = \circ n$ /\*\* END ULTRA ONLY PARAMETERS \*\*\*\*\*\*\*\*\*\*\*\*\*\*\*\*\*\*\*\*\*\*\*\*\*\*\*\*\*\*\*\*\*\*\*\*\*\*\*\*\*\*\*\*/ MASTER AUDITION KEY, id = 271 (0Fh,02h) min = 0; max = 127 Effects Algorithms: Preset Effect A: (44 algorithms) Master Effect A (Global Effects Edit) Room 1-3 Hall 1-2 Plate Delay Panning Delay Multitap 1 Multitap Pan 3 Tap 3 Tap Pan

```
 Soft Room
 Warm Room
 Perfect Room
 Tiled Room
 Hard Plate
 Warm Hall
 Spacious Hall
 Bright Hall
 Brt Hall Pan
 Bright Plate
 BBall Court
 Gymnasium
 Cavern
 Concert 9
 Concert 10 Pan
 Reverse Gate
 Gate 2
 Gate Pan
 Concert 11
 MediumConcert
 Large Concert
 Lg Concert Pan
 Canyon
 DelayVerb 1-3
 DelayVerb4Pan
 DelayVerb5Pan
 DelayVerb 6-9
Parameters:
E4 PRESET FX A PARM 0 \rightarrow Decay Time: 0 - 90E4 PRESET FX A PARM 1 -> HF Damping: 0 - 127
E4 PRESET FX A PARM 2 \rightarrow FxB==>FxA : 0 - 127
E4 PRESET FX A AMT 0 \rightarrow Main FX A Send: 0 - 100\% E4_PRESET_FX_A_AMT_1 -> Sub1 FX A Send: 0 - 100%
 E4_PRESET_FX_A_AMT_2 -> Sub2 FX A Send: 0 - 100%
 E4 PRESET FX A AMT 3 -> Sub3 FX A Send: 0 - 100\%Preset Effect B:
(27 algorithms)
 Master Effect B (Global Effects Edit)
 Chorus 1-5
 Doubling
 Slapback
 Flange 1-7
 Big Chorus
  Symphonic
 Ensemble
```
 Delay Delay Stereo Delay Stereo 2 Panning Delay Delay Chorus Pan Dly Chrs 1-2 DualTap 1/3 DualTap 1/4 Vibrato Distortion 1-2 DistortedFlange DistortedChorus DistortedDouble Parameters: E4 PRESET FX B PARM  $0 \rightarrow$  Feedback:  $0 - 127$ E4 PRESET FX B PARM  $1 \rightarrow$  LFO Rate:  $0 - 127$ E4 PRESET FX B PARM  $2 \rightarrow$  Delay Time: 0 - 127 (0 - 635ms in 5ms increments) E4 PRESET FX B AMT  $0 \rightarrow$  Main FX A Send:  $0 - 100\%$  E4\_PRESET\_FX\_B\_AMT\_1 -> Sub1 FX A Send: 0 - 100% E4\_PRESET\_FX\_B\_AMT\_2 -> Sub2 FX A Send: 0 - 100%  $E4$  PRESET FX B AMT 3 -> Sub3 FX A Send: 0 - 100% For many filter parameters, I will need to supply tables to convert to displayed values(Hz,dB). I will include this information in a future document. Filter Types: 2 Pole Low-pass: 4 Pole Low-pass: 6 Pole Low-pass: E4 VOICE FMORPH, id = 83 min = 0; max = 255 Frequency: 57Hz to 20000Hz (see Filter Table 1) E4 VOICE FKEY XFORM, id = 84 min = 0; max = 127 Q: 0 to 127 2nd Order High-pass: 4th Order High-pass: E4 VOICE FMORPH,  $id = 83$  min = 0; max = 255 Frequency: 69Hz to 18000Hz (see Filter Table 2) E4 VOICE FKEY XFORM, id = 84 min = 0; max = 127  $Q: 0$  to  $127$  2nd Order Band-pass: 4th Order Band-pass:

 Contrary Band-pass: E4 VOICE FMORPH,  $id = 83$  min = 0; max = 255 Frequency: 57Hz to 10000Hz (see Filter Table 3) E4 VOICE FKEY XFORM, id = 84 min = 0; max = 127 Q: 0 to 127 Swept EQ 1 octave: Swept EQ 2->1 oct: Swept EQ 3->1 oct: E4 VOICE FMORPH,  $id = 83$  min = 0; max = 255 Frequency: 83Hz to 10000Hz (see Filter Table 3) E4 VOICE FKEY XFORM, id = 84 min = 0; max = 127 Gain:  $-24.0$  dB to  $+23.6$  dB (see Filter Table 4) Phaser 1: Phaser 2: Bat-Phaser: Flanger Lite: E4 VOICE FMORPH,  $id = 83$  min = 0; max = 255 Frequency: 0 to 255 E4 VOICE FKEY XFORM, id = 84 min = 0; max = 127 Resonance: 0 to 127 Vocal Ah-Ay-Ee: Vocal Oo-Ah: E4 VOICE FMORPH,  $id = 83$  min = 0; max = 255 Morph: 0 to 255 E4 VOICE FKEY XFORM, id = 84 min = 0; max = 127 Body Size: 0 to 127 Dual EQ Morph: E4 VOICE FMORPH,  $id = 83$  min = 0; max = 255 Morph: 0 to 255 E4 VOICE FKEY XFORM, id = 84 min = 0; max = 127 Gain:  $-24.0$ dB to  $+23.6$ dB (see Filter Table 4) E4 VOICE FILT GEN PARM3, id = 87 min = 0; max = 127  $\overline{EQ1}$  Low:  $\overline{83Hz}$  to 9824Hz (see Filter Table 5) E4 VOICE FILT GEN PARM4, id = 88 min = 0; max = 127 EQ 1 High: 83Hz to 9824Hz (see Filter Table 5) E4\_VOICE\_FILT\_GEN\_PARM5, id = 89 min = 0; max = 127 EQ 1 Gain: -24.0dB to +23.6dB (see Filter Table 4)

- E4 VOICE FILT GEN PARM6, id = 90 min = 0; max = 127 EQ 2 Low: 83Hz to 9824Hz (see Filter Table 5)
- E4 VOICE FILT GEN PARM7, id = 91 min = 0; max = 127 EQ 2 High: 83Hz to 9824Hz (see Filter Table 5)
- E4 VOICE FILT GEN PARM8, id = 92 min = 0; max = 127 EQ 2 Gain: -24.0dB to +23.6dB (see Filter Table 4)
- 2EQ+Lowpass Morph:
	- E4 VOICE FMORPH,  $id = 83$  min = 0; max = 255 Fc/Morph: 0 to 255
	- E4 VOICE FKEY XFORM, id = 84 min = 0; max = 127 LPF Q: 0 to 127
	- E4 VOICE FILT GEN PARM3, id = 87 min = 0; max = 127 EQ 1 Low: 83Hz to 9824Hz (see Filter Table 5)
	- E4 VOICE FILT GEN PARM4, id = 88 min = 0; max = 127 EQ 1 High: 83Hz to 9824Hz (see Filter Table 5)
	- E4 VOICE FILT GEN PARM5, id = 89 min = 0; max = 127 EQ  $1$  Gain:  $-2\overline{4}$ .0dB to  $+23.6$ dB (see Filter Table 4)
	- E4 VOICE FILT GEN PARM6, id = 90 min = 0; max = 127 EQ 2 Low: 83Hz to 9824Hz (see Filter Table 5)
	- E4 VOICE FILT GEN PARM7, id = 91 min = 0; max = 127 EQ 2 High: 83Hz to 9824Hz (see Filter Table 5)
	- E4 VOICE FILT GEN PARM8, id = 92 min = 0; max = 127 EQ 2 Gain: -24.0dB to +23.6dB (see Filter Table 4)
- 2EQMorph+Exprssn:
	- E4 VOICE FMORPH,  $id = 83$  min = 0; max = 255 Morph:  $0$  to 255
	- E4 VOICE FKEY XFORM, id = 84 min = 0; max = 127 Expression: 0 to 127
	- E4 VOICE FILT GEN PARM3, id = 87 min = 0; max = 127 EQ 1 Low: 83Hz to 9824Hz (see Filter Table 5)
	- E4 VOICE FILT GEN PARM4, id = 88 min = 0; max = 127 EQ 1 High: 83Hz to 9824Hz (see Filter Table 5)
	- E4 VOICE FILT GEN PARM5, id = 89 min = 0; max = 127 EQ  $1$  Gain: -24.0dB to +23.6dB (see Filter Table 4)

E4 VOICE FILT GEN PARM6, id = 90 min = 0; max = 127 EQ 2 Low: 83Hz to 9824Hz (see Filter Table 5) E4 VOICE FILT GEN PARM7, id = 91 min = 0; max = 127 EQ 2 High: 83Hz to 9824Hz (see Filter Table 5) E4 VOICE FILT GEN PARM8, id = 92 min = 0; max = 127 EQ 2 Gain: -24.0dB to +23.6dB (see Filter Table 4) Peak/Shelf Morph: E4 VOICE FMORPH,  $id = 83$  min = 0; max = 255 Morph: 0 to 255 E4 VOICE FKEY XFORM, id = 84 min = 0; max = 127 Peak: -24.0dB to +23.6dB (see Filter Table 4) E4 VOICE FILT GEN PARM3, id = 87 min = 0; max = 127 low morph frame Freq: 83Hz to 9824Hz (see Filter Table 5) E4 VOICE FILT GEN PARM4, id = 88 min = 0; max = 127 low morph frame Shelf: -64 to 63 E4 VOICE FILT GEN PARM5, id = 89 min = 0; max = 127 low morph frame Peak: -24.0dB to +23.6dB (see Filter Table 4) E4 VOICE FILT GEN PARM6, id = 90 min = 0; max = 127 high morph frame Freq: 83Hz to 9824Hz (see Filter Table 5) E4 VOICE FILT GEN PARM7, id = 91 min = 0; max = 127 high morph frame Shelf: -64 to 63 E4 VOICE FILT GEN PARM8, id = 92 min = 0; max = 127 high morph frame Peak: -24.0dB to +23.6dB (see Filter Table 4) FILTER Hz and dB DISPLAY TABLE CALCULATIONS: /\* \* \* example fil\_freq (100, 20000, 1002) \* in=0..255 \*/ int fil freq (int input, int maxfreq, int mul) { int  $f = maxfreq;$  $input = 255 - input;$ while (input--  $> 0$ ) f  $*$  = mul, f /= 1024; return f; } /\*in=0..255\*/ void cnv morph freq (int input, char \*buf)

```
{
     sprintf (buf, "%dHz", fil_freq (input, 10000, 1006)); /*1009*/
}
/* in=0..127 out=-24..+24 (32in ==> 12out) */
void cnv morph gain (int input, char *buf)
{
    int gain10x = -240 + (input * 120) / 32);
    int gain i = gain10x / 10;
    int gain f = abs (gain10x % 10);
     sprintf (buf, "%s%d.%1ddB", 
             gain10x >= 0 ? "+" : "-",
              abs (gain_i), 
             gain f);
}
Filter Table 1: sprintf (value, "%dHz", fil freq (input, 20000, 1002)); /* input=0..255 */
Filter Table 2: sprintf (value, "%dHz", fil freq (input, 18000, 1003)); /* input=0..255 */
Filter Table 3: sprintf (value, "%dHz", fil freq (input, 10000, 1006)); /*1009; input=0..255
*/
Filter Table 4: cnv morph qain (input, value); /* input=0..127 */
Filter Table 5: cnv morph freq (2*input, value); /* input=0..127 */
*******
         ************************************************************************************************
*****/
/
************************************************************************************************
*****/
```
## Commands:

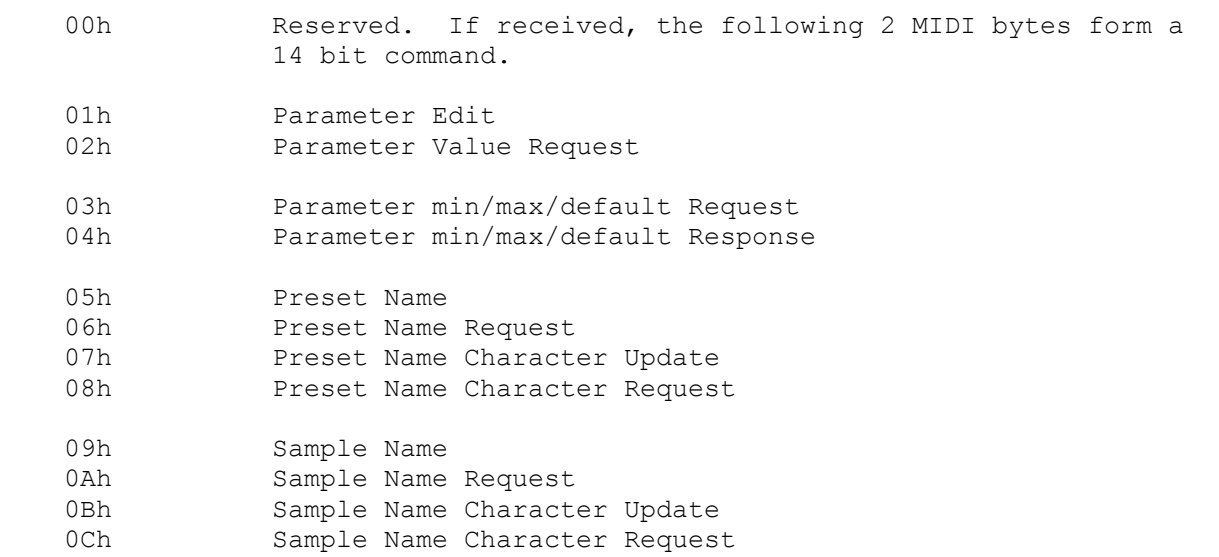

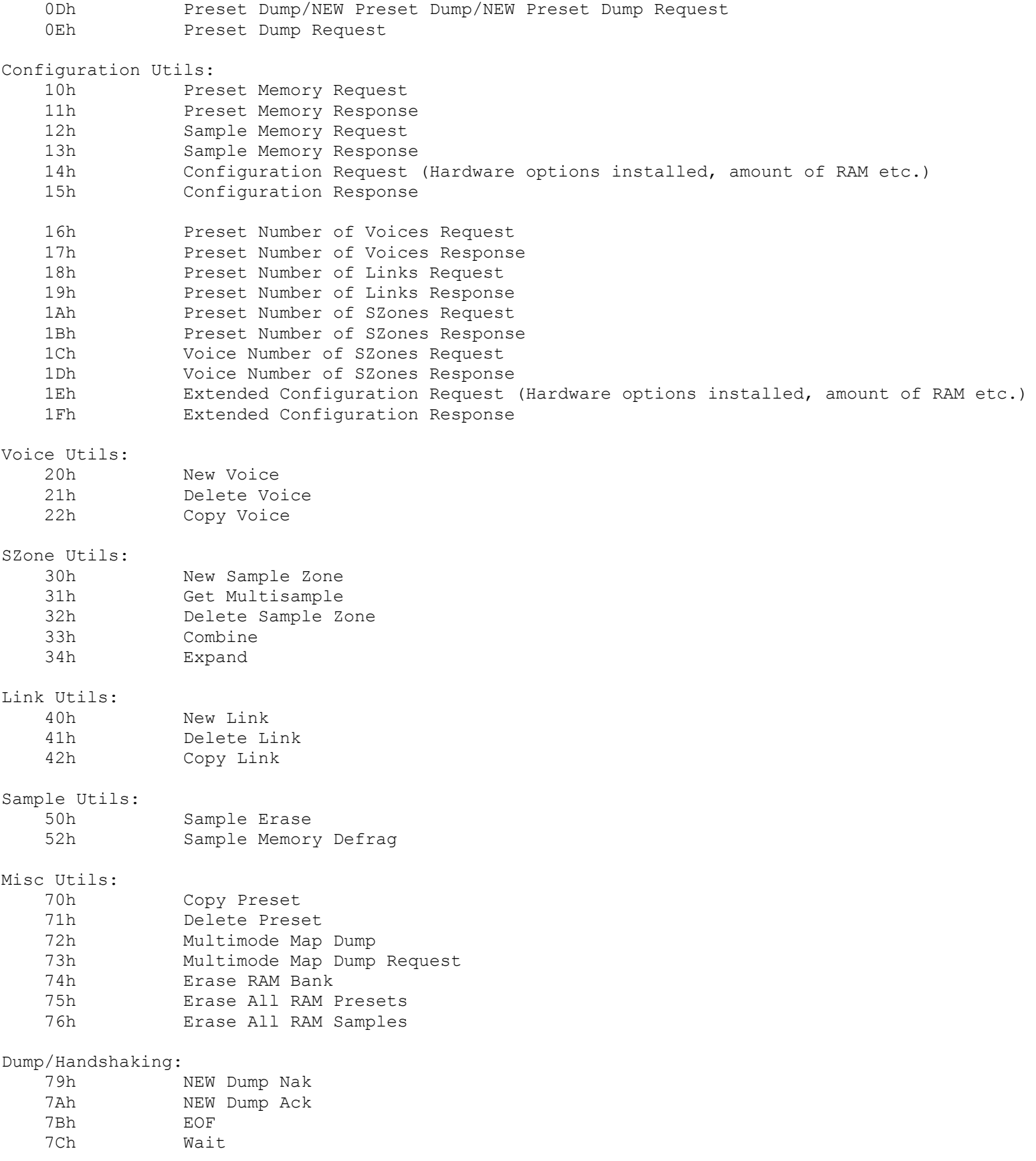

 7Dh Cancel 7Eh Nak 7Fh Ack Parameter Value Edit: EXAMPLE:> {F0h,18h,21h,ddh,55h,01h,02h,<xxh,xxh,yyh,yyh>,<Checksum>,F7h} F0h = sysex message  $18h = EMU$  ID  $21h = E4$  ID ddh = Device ID 55h = Special Editor designator byte 01h = Command::Parameter Value Edit 02h = Byte count(number of Byte pairs) {xxh,xxh} = Parameter ID (LSB first) {yyh,yyh} = Parameter Data  $\langle$ Checksum> = 1 Byte = XOR(1's compliment) of sum of  $\{\langle xxh, xxh, yyh, yyh\rangle\}$  = 7Fh is ignore checksum flag.  $F7h = EOX$ This message contains only 1 packet. Do not send messages containing more than 256 Data Bytes, or 42 Parameter Edits, at a time. Parameter Value Request: EXAMPLE:> {F0h,18h,21h,ddh,55h,02h,01h,xxh,xxh,<Checksum>,F7h} F0h = sysex message  $18h = EMU ID$  $21h = E4 ID$  ddh = Device ID 55h = Special Editor designator byte 02h = Command:: Parameter Value Request 01h = Byte count(number of Byte pairs) {xxh,xxh} = Parameter ID (LSB first)  $<$ Checksum $>$  = 1 Byte = XOR(1's compliment) of sum of {xxh, xxh}  $F7h = EOX$  This message contains only 1 request packet. The response a complete Parameter Value Edit SYSEX message for each parameter.

Do not send messages containing more than 256 Data Bytes, or 64 Parameter IDs, at a time.

```
Parameter Min/Max/Default Value Request:
  This is a Read Only system.
EXAMPLE:> {F0h,18h,21h,ddh,55h,03h,xxh,xxh,F7h}
     F0h = sysex message
   18h = EMU ID
    21h = E4 ID
     ddh = Device ID
     55h = Special Editor designator byte
     03h = Command::Parameter Min/Max/Default Value Request
     xxh,xxh = The Parameter ID
    F7h = EOXRESPONSE:> {F0h,18h,21h,ddh,55h,04h,xxh,xxh,yyh,yyh,zzh,zzh,qqh,qqh,F7h}
     F0h = sysex message
     18h = EMU ID
    21h = E4 ID ddh = Device ID
     55h = Special Editor designator byte
     04h = Command::Parameter Min/Max/Default
     xxh,xxh = the Parameter ID
     yyh,yyh = Parameter minimum value
     zzh,zzh = Parameter maximum value
     qqh,qqh = Parameter default value
   F7h = EOXPreset Name:
EXAMPLE:> {F0h,18h,21h,ddh,55h,05h,xxh,xxh,<STRING 1>,F7h}
     F0h = sysex message
    18h = EMU ID
```
 $21h = E4 ID$  ddh = Device ID 55h = Special Editor designator byte

05h = Command::ASCII Preset Name

```
 xxh,xxh = Preset number 0-999
\langleSTRING x> = \langleCHAR 1>,\langleCHAR 2>,...,\langleCHAR 16> = Preset Name
F7h = EOX
```
Preset Name Request: EXAMPLE:> {F0h,18h,21h,ddh,55h,06h,xxh,xxh,F7h} F0h = sysex message  $18h = EMU ID$  $21h = E4 ID$  ddh = Device ID 55h = Special Editor designator byte 06h = Command::ASCII Preset Name Request xxh,xxh = Preset number 0-999

```
F7h = EOX
```
The response is the ASCII Preset Name SYSEX message.

Preset Name Character Update:

EXAMPLE:> {F0h,18h,21h,ddh,55h,07h,xxh,xxh,yyh,zzh,F7h}

```
 F0h = sysex message
18h = EMU ID
21h = E4 ID ddh = Device ID
 55h = Special Editor designator byte
 07h = Command::Preset Name Character Update
 <xxh,xxh> = Preset number, LSB first
 yyh = Character number (0-15)
 zzh = ASCII character
F7h = EOX
```
Preset Name Character Request:

EXAMPLE: $>$  {F0h,18h,21h,ddh,55h,08h,xxh,xxh,yyh,F7h}

F0h = sysex message

```
18h = EMU ID21h = E4 ID ddh = Device ID
  55h = Special Editor designator byte
 08h = Command:: Preset Name Character Request
  <xxh,xxh> = Preset number, LSB first
  yyh = Character number (0-15)
 F7h = EOX response is the Preset Name Character Update message.
```
Sample Name:

```
EXAMPLE:> {F0h,18h,21h,ddh,55h,09h,xxh,xxh,<STRING 1>,F7h}
```

```
 F0h = sysex message
    18h = EMU ID
    21h = E4 ID ddh = Device ID
     55h = Special Editor designator byte
     09h = Command::ASCII Sample Name
     xxh,xxh = Sample number 000-999
    \langleSTRING x> = \langleCHAR 1>,\langleCHAR 2>,...,\langleCHAR 16> = Sample Name
    F7h = EOXSample Name Request:
EXAMPLE:> {F0h,18h,21h,ddh,55h,0Ah,xxh,xxh,F7h}
     F0h = sysex message
     18h = EMU ID
     21h = E4 ID
     ddh = Device ID
     55h = Special Editor designator byte
```

```
 0Ah = Command::ASCII Sample Name Request
xxh, xxh = Sample number 000-999(2999)F7h = EOX
```
The response is the ASCII Sample Name SYSEX message.

```
Sample Name Character Update:
EXAMPLE:> {F0h,18h,21h,ddh,55h,0Bh,xxh,xxh,yyh,zzh,F7h}
     F0h = sysex message
    18h = EMU ID
    21h = E4 ID ddh = Device ID
     55h = Special Editor designator byte
     0Bh = Command::Sample Name Character Update
     <xxh,xxh> = Sample number, LSB first
    yyh = Character number (0-15)
     zzh = ASCII character
    F7h = EOXSample Name Character Request:
EXAMPLE:> {F0h,18h,21h,ddh,55h,0Ch,xxh,xxh,yyh,F7h}
     F0h = sysex message
    18h = EMU ID
    21h = E4 ID ddh = Device ID
     55h = Special Editor designator byte
     0Ch = Command::Sample Name Character Request
     <xxh,xxh> = Sample number, LSB first
     yyh = Character number (0-15)
   F7h = EOX response is the Sample Name Character Update message.
```
## Dump Format:

 The transfer of large messages shall follow a method similar to the MIDI Sample Dump Standard.

Generic Handshaking Messages:

```
ACK:
  EXAMPLE:> {F0h,18h,21h,ddh,55h,7Fh,pph,F7h}
     F0h = sysex message
    18h = EMU ID 21h = E4 ID
     ddh = Device ID
     55h = Special Editor designator byte
     7Fh = Command::Acknowledge; The last packet was received correctly.
     pph = Packet number
    F7h = EOXNAK:
  EXAMPLE:> {F0h,18h,21h,ddh,55h,7Eh,pph,F7h}
     F0h = sysex message
    18h = EMU ID
    21h = E4 ID
     ddh = Device ID
     55h = Special Editor designator byte
     7Eh = Command::Negative Acknowledge; The last packet was received 
                                           incorrectly, resend.
     pph = Packet number
    F7h = EOXCANCEL:
  EXAMPLE:> {F0h,18h,21h,ddh,55h,7Dh,F7h}
    F0h = sysex message
    18h = EMU ID
    21h = E4 ID ddh = Device ID
     55h = Special Editor designator byte
     7Dh = Command::Cancel; Abort the Dump.
    F7h = EOXWAIT:
  EXAMPLE:> {F0h,18h,21h,ddh,55h,7Ch,F7h}
     F0h = sysex message
    18h = EMU ID
    21h = E4 ID ddh = Device ID
     55h = Special Editor designator byte
     7Ch = Command::Wait; Stop sending packets until an ACK is received.
```
EOF: EXAMPLE:> {F0h,18h,21h,ddh,55h,7Bh,F7h}  $F0h = sysex$  message  $18h = EMU$  ID  $21h = E4$  ID ddh = Device ID 55h = Special Editor designator byte 7Bh = Command::End Of File; No more packets follow, no response required. Must be sent at end of transfer.  $F7h = EOX$ 

 $F7h = EOX$ 

When a Dump is requested or initiated, the first element of the Dump sent is the Dump Header. This contains information on what kind of Dump it is, and how many Bytes are included in the Data. What follows are 266 Byte messages that each contain 256 Bytes of actual Data. The last message contains 256 Bytes, or LESS, depending on how much Data is left. The total number of these messages, and the number of Bytes (256 or less) of Data contained in the final message can be derived from the total number of Bytes in this Header. Generic handshaking messages will be used to negotiate the transfer. After all the Data messages have been sent, and End Of File will be sent, closing the transfer.

Examples of the Dump Header, and the different types of data within the Data messages.

DUMP HEADER: EXAMPLE: > {F0h,18h,21h,ddh,55h,0Dh,01h,00h,kkh,kkh,kkh,kkh,F7h}  $F0h = sysex$  message  $18h = EMI$  ID  $21h = E4$  ID ddh = Device ID 55h = Special Editor designator byte 0Dh = Command::Preset Dump; 01h = subCommand:: Dump Header; 00h = Packet Number (first packet) kkh,kkh,kkh,kkh = Number of bytes, LSB first.  $F7h = EOX$ 

DATA MESSAGE: EXAMPLE:> {F0h,18h,21h,ddh,55h,0Dh,02h,kkh,<256 Data Bytes>,<Checksum>,F7h}

```
 F0h = sysex message
 18h = EMU ID
 21h = E4 ID
 ddh = Device ID
 55h = Special Editor designator byte
 0Dh = Command::Preset Dump
02h = subCommand:: Dump Message;
 kkh = Running Packet count(low 7 bits in long dumps)
 <256 Data Bytes> (except for last message)
 <Checksum> = 1 Byte = 1's compliment of the sum of {<256 Data Bytes>}
F7h = EOX
```
Dump Data Formats:

/\* short form \*/

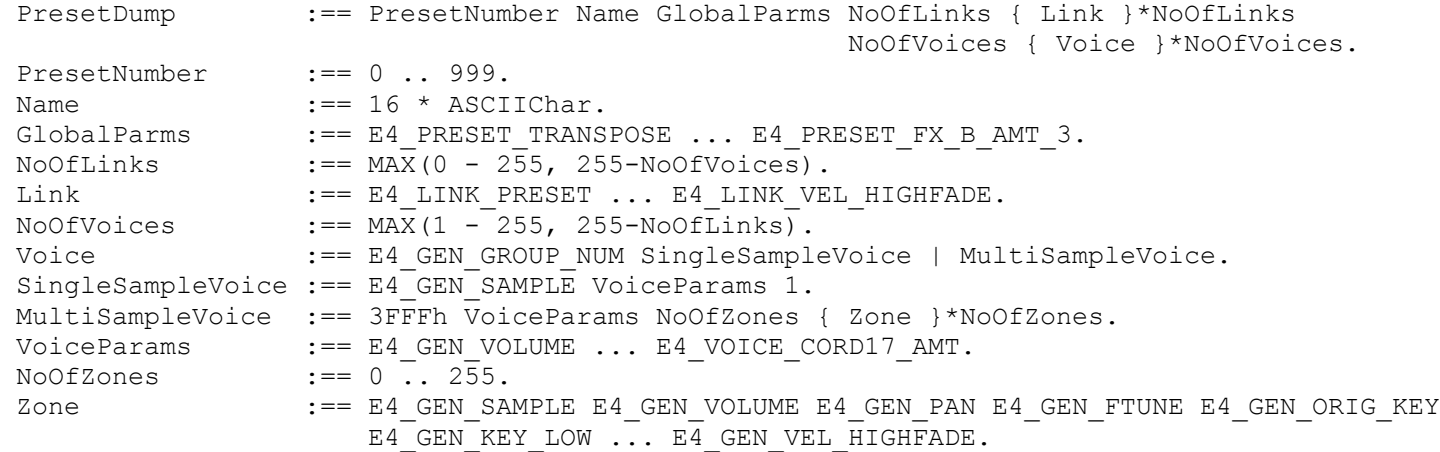

/\* long form \*/

Preset Dump: <256 Data Bytes> x <? messages> = {<NUMBER>,<NAME>,<DATA 1>,<DATA 2>,...,} (last message may contain less than 256 Data Bytes) <NUMBER> = Preset number <NAME> = Preset Name, 16 ASCII characters  $\langle$ DATA 1>, $\langle$ DATA 2>,..., = (see below)

The Data is organized in the following way, and then broken into 256 Byte chunks.

{<NUMBER>,<NAME>,<Global Parms>,<Links>,<Voices>}

<NUMBER>:

Preset number (000 - 999)

<NAME>:

16 ASCII characters.

<Global Parms>:

Always starts with the first 6 parms. All parms are 2 Bytes.

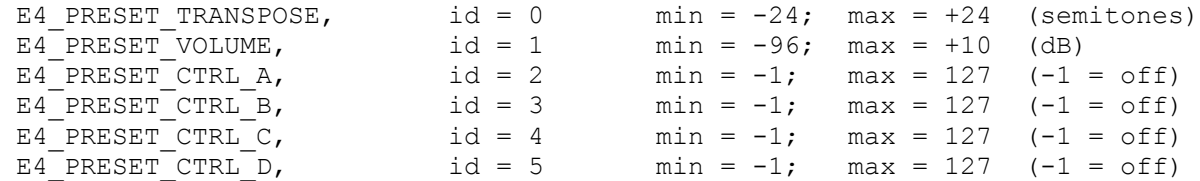

Then effects A and effects B. If the effects A or B Algorithm is 0, then the effects parameters are the values of Master Effects A or B. After the effects, the next word is the beginning of the LINKS section of Data.

<Links>:

The first word is the number of Links in the Preset. The max number of Links + the max number of Voices = 256. Each Link has 13 parameters, so the number of Bytes remaining in this section is (13 words \* 2 Bytes/word \* number of Links). These 13 word blocks are delivered in order of Link number, starting with 1. If there are no Links in the Preset then no Link data follows the Link count word.

<Voices>:

The first word is the number of Voices in the Preset. The max number of Voices + the max number of Links = 256.

66 Bytes of Preset so far if no Links.

The next group of words applies to the first Voice.

The first word is the Group number associated with the Voice.

What follows are the Voice Parameters. If the Sample Number is 3FFFh, then it is a "multisample" voice. The first word following the Voice Parameters is the number of Sample Zones. If the number of Sample Zones is 1, the

Voice is not a "multisample", and the next word is the beginning of the next Voice(the Group number). If the number of Sample Zones is greater than 1, then Sample Zone Parameters corresponding to the number of Sample Zones follows, and after the last Sample Zone of the Voice, the next set of Voice parameters follow, assuming another Voice exists. If no more Voices exist after the last Sample Zone parameter of the current voice, then the Preset is complete.

The Voice Parameters consist of all the General Parameters(20), Tuning(11), Amp/Filt(37), Lfo/Aux(24), and Cords(54) groups of parameters. There are 146 total base(single Sample Voice) parameters per Voice. Additional Samples require additional parameters. This number along with the number of Samples word  $= 147$  words, or 294 Bytes.

The Sample Parameters consist of a subset of the General Parameters. Each additional Sample requires a block of information containing the Sample number, and the 12 Sample parameters. There can be 255 of these additional Sample zones per Voice.

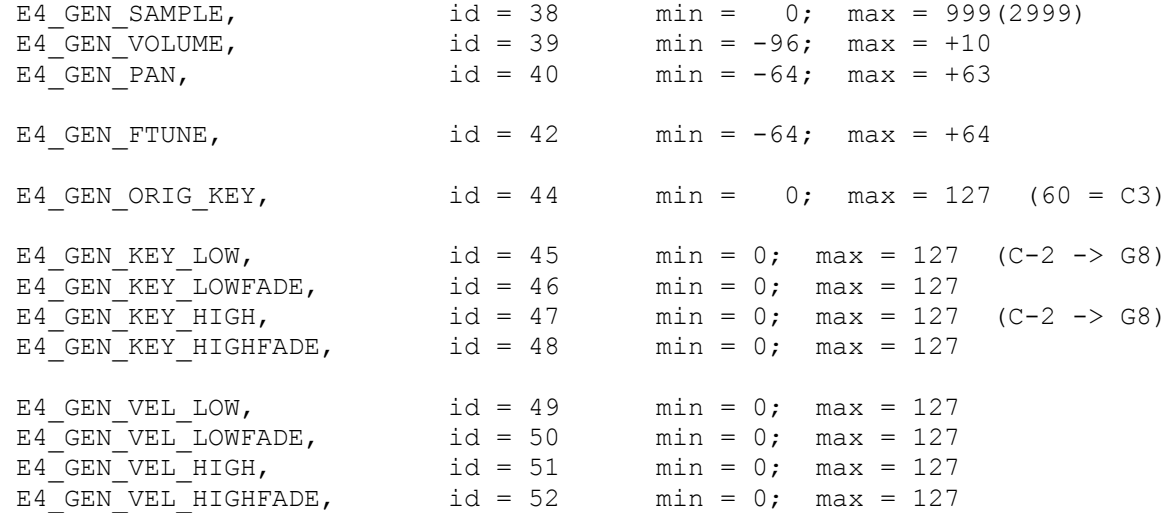

The total Max number of words per Voice becomes  $146 + (255*13) = 3461$ . Each parameter is 2 bytes, for a total of 6922 Bytes. Each preset can have a maximum of 256 Voices(assuming no Links). The first word is the number of Voices, and only occurs once, so the total Bytes in a maximum sized Preset =  $6920 * 256 = 1,771,520$  Bytes. This is just to give you an idea of the Theoretical limits, however it is advisable to keep the Presets to 64k or less.

Preset Dump Request:

EXAMPLE:> {F0h,18h,21h,ddh,55h,0Eh,xxh,xxh,F7h} F0h = sysex message 18h = EMU ID 21h = E4 ID ddh = Device ID 55h = Special Editor designator byte 0Eh = Command::Preset Parameter Dump Request <xxh,xxh> = Preset number  $F7h = EOX$  The response is the Preset Dump SYSEX message. \*If a non-existant Preset is requested, the response is a CANCEL message. \*WARNING! Only 1 Preset may be Dumped to or from the E4 at a time! ===================================================================================== NEW and IMPROVED Dump Format: The transfer of large messages shall follow a method similar to the MIDI Sample Dump Standard. Preset Dumps of the Old format may still be Requested from and Dumped to the E4. Generic Handshaking Messages: NEW ACK: EXAMPLE:> {F0h,18h,21h,ddh,55h,7Ah,<pph,pph>,F7h} F0h = sysex message  $18h = EMU$  ID  $21h = E4$  ID ddh = Device ID 55h = Special Editor designator byte 7Ah = Command::Acknowledge; The last packet was received correctly.  $\langle pph,pph \rangle$  = Packet number  $F7h = EOX$ NEW NAK: EXAMPLE: $>$  {F0h,18h,21h,ddh,55h,79h, <pph,pph>,F7h} F0h = sysex message  $18h = EMU$  ID  $21h = E4$  ID ddh = Device ID 55h = Special Editor designator byte

 79h = Command::Negative Acknowledge; The last packet was received incorrectly, resend.  $<$ pph, pph> = Packet number  $F7h = EOX$ CANCEL: EXAMPLE:> {F0h,18h,21h,ddh,55h,7Dh,F7h} F0h = sysex message  $18h$  = EMU ID  $21h = E4$  ID ddh = Device ID 55h = Special Editor designator byte 7Dh = Command::Cancel; Abort the Dump.  $F7h = EOX$ WAIT: EXAMPLE:> {F0h,18h,21h,ddh,55h,7Ch,F7h} F0h = sysex message  $18h = EMU ID$  $21h = E4 ID$  ddh = Device ID 55h = Special Editor designator byte 7Ch = Command::Wait; Stop sending packets until an ACK is received.  $F7h = EOX$ EOF: EXAMPLE:> {F0h,18h,21h,ddh,55h,7Bh,F7h}  $F0h =$  sysex message  $18h = EMU$  ID  $21h = E4 ID$  ddh = Device ID 55h = Special Editor designator byte 7Bh = Command::End Of File; No more packets follow, no response required. Must be sent at end of transfer.  $F7h = EOX$ 

When a Dump is requested or initiated, the first element of the Dump sent is the Dump Header. This contains information on the type of Dump (old or new), The Preset Number of the Dump, how many Bytes are included in the Data, and the number of Parameters in each section, which may depend on the version of EOS the Dump may have come from. As parameters are added to newer version of EOS, the dump format can expand with that.

```
Parameters it does not understand if a newer dump is transmitted to that
old EOS Software. 
What follows the Header message are 255-Byte messages that each contain 
244 Bytes of actual Data. The last message may contain LESS than 255 
Bytes, depending on how much Data is left. Generic handshaking messages
will be used to negotiate the transfer. After all the Data messages
have been sent, an End Of File message will be sent, closing the transfer.
Examples of the NEW Dump Header, and the different types of data within
the NEW Data messages, follow.
NEW DUMP HEADER:
  EXAMPLE:>
{F0h,18h,21h,ddh,55h,0Dh,03h,nnh,nnh,kkh,kkh,kkh,kkh,ggh,ggh,llh,llh,vvh,vvh,zzh,zzh,F7h}
     F0h = sysex message
    18h = EMU ID
    21h = E4 ID
     ddh = Device ID
     55h = Special Editor designator byte
     0Dh = Command::Preset Dump;
    03h = subCommand:: NEW Dump Header;
    \langlennh,nnh\rangle = Preset Number.
     <kkh,kkh,kkh,kkh> = Number of Data bytes in the Dump, LSB first.
     <ggh,ggh> = Number of Global Parameters, LSB first.
     <llh,llh> = Number of Link Parameters per Link, LSB first.
     <vvh,vvh> = Number of Voice Parameters per Voice, LSB first.
     <zzh,zzh> = Number of Sample Zone Parameters per Sample Zone, LSB first.
    F7h = EOXNEW DATA MESSAGE:
  EXAMPLE:> {F0h,18h,21h,ddh,55h,0Dh,04h,kkh,kkh,<244 Data Bytes>,<Checksum>,F7h}
     F0h = sysex message
    18h = EMU ID
    21h = E4 ID ddh = Device ID
     55h = Special Editor designator byte
     0Dh = Command::Preset Dump
    04h = subCommand:: NEW Dump Message;
    \langle kkh, kkh \rangle = Running Packet count, LSB first, begins at 1
     <244 Data Bytes> (except for last message)
```
The Dump Engine within older EOS versions is smart enough to ignore

 $F7h = EOX$ NEW Dump Data Formats: /\* short form \*/ PresetDump :== Name GlobalParms NoOfLinks { Link } \*NoOfLinks NoOfVoices { Voice }\*NoOfVoices. Name  $:= 16 * ASCIIChar.$ GlobalParms :==  $E4$ <sup>PRESET</sup> TRANSPOSE ... (end of Global Parameters).<br>NoOfLinks :==  $MAX(0 - 255, 255-No0fVoices)$ .  $:=$  MAX(0 - 255, 255-NoOfVoices). Link  $:=$  E4 LINK PRESET ... (end of Link Parameters).  $NoOfVoices$  :==  $MAX(1 - 255, 255-NoOfLinks)$ .

<Checksum> = 1 Byte = 1's compliment of the sum of {<244 Data Bytes>}

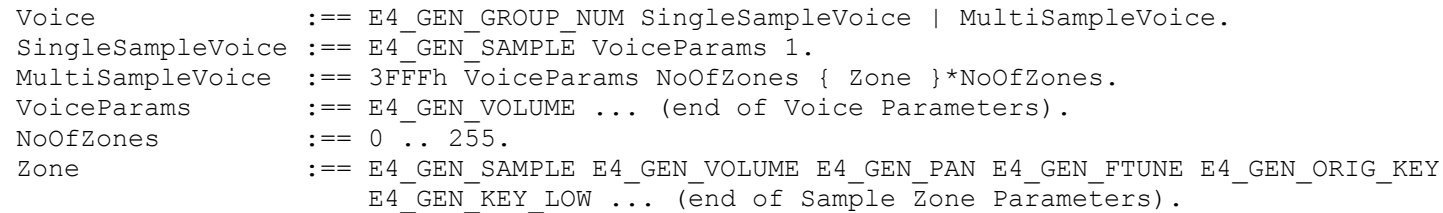

/\* long form \*/

```
Preset Dump: 
     <244 Data Bytes> x <? messages> = {<NAME>,<DATA 1>,<DATA 2>,...,}
         (last message may contain less than 244 Data Bytes)
     <NAME> = Preset Name, 16 ASCII characters
    \langleDATA 1>,\langleDATA 2>,..., = (see below)
```
The Data is organized in the following way, and then broken into 244 Byte chunks.

```
Preset Name: 16 Bytes
Global Parms: 44 Bytes<br>Number of Links: 2 Bytes
Number of Links:
    Link Parms: (58 Bytes * Number of Links)
Number of Voices: 2 Bytes
    Voice Parms: (292 Bytes * Number of Voices)
    Number of SZones (2 Bytes * Number of Voices)
        SZone Parms (26 Bytes * Number of SZones per Voice)
```
1 Voice, no Links, no SZones: 358 Data Bytes

```
{<NAME>,<Global Parms>,<Links>,<Voices>}
```
<NAME>:

16 ASCII characters, 16 Bytes.

<Global Parms>:

There are currently 22 Global Parameters, for a total of 44 Bytes.

Always starts with the first 6 parms. All parms are 2 Bytes.

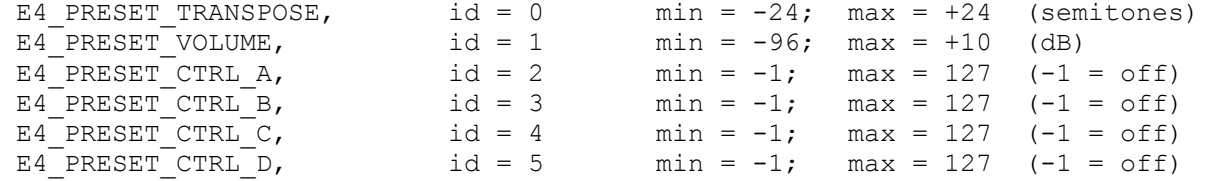

Then effects A and effects B. If the effects A or B Algorithm is 0, then the effects parameters are the values of Master Effects A or B. After the effects, the next word is the beginning of the LINKS section of Data. More Global Parameters may be added to future versions of EOS, in which case they would follow these Global Effects parameters, but before the LINK parameters. The number of Global Parameters is contained in the Header message.

#### <Links>:

There are currently 29 LINK parameters, or 58 Bytes per LINK.

The first word(2 Bytes, LSB first) is the number of Links in the Preset. The max number of Links + the max number of Voices = 256. Each Link currently has 29 parameters, so the number of Bytes remaining in this section is (29 words \* 2 Bytes/word \* number of Links). These 28 word blocks are delivered in order of Link number, starting with 1. If there are no Links in the Preset then no Link data follows the 0 Link count word.

<Voices>:

62 Bytes of Preset so far if no Links.

The first word is the number of Voices in the Preset. The max number of Voices + the max number of Links = 256.

The next group of words applies to the first Voice.

The first word is the Group number associated with the Voice.

What follows are the Voice Parameters.

The first word following the Voice Parameters is the number of Sample Zones.

- If the Sample Number is 3FFFh, then it is a "multisample" voice.
- If the number of Sample Zones is 1, the Voice is not a "multisample", and the next word is the beginning of the next Voice(the Group number).
- If the number of Sample Zones is greater than 1, then Sample Zone Parameters corresponding to the number of Sample Zones follows, and after the last Sample Zone of the Voice, the next set of Voice parameters follow, assuming another Voice exists.

If no more Voices exist after the last Sample Zone parameter of the current voice, then the Preset is complete.

The Voice Parameters currently consist of:

- General Parameters(20 if single Sample Zone, 19 if a MultiSample Voice),

- Tuning(11)
- Amp/Filt(37)
- $-Lf\circ/\text{Aux}(24)$
- $-$  Cords(54)

There are 146 total base(single Sample Voice) parameters per Voice. This number along with the Number Of Samples word = 147 words, or 294 Bytes for a Single Sample Zone Voice.

Additional Sample Zones require an additional 13 parameters per Zone, but 1 less parameter in the Voice(The Sample Original Key Parameter).

The Sample Parameters consist of a subset of the General Parameters. Each additional Sample requires a block of information containing the Sample number, and the 13 current Sample parameters. There can be 255 of these additional Sample zones per Voice.

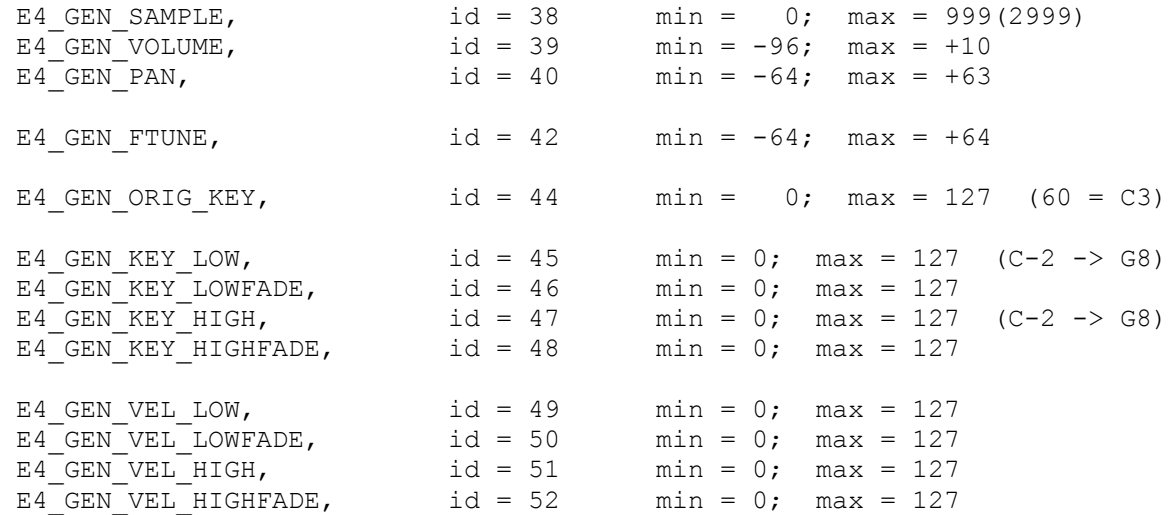

```
The total Max number of words per Voice becomes 147 + (255*13) = 3462.
Each parameter is 2 bytes, for a total of 6924 Bytes. Each preset can
have a maximum of 256 Voices (assuming no Links). So 256*6924 = 1772544 Bytes.
Add 62 Bytes for the Name, Globals, Number of Links, and Number of
Voices and the total comes to 1,772,606 Bytes! This is just to
give you an idea of the Theoretical limits, however it is advisable 
to keep the Presets to 64k or less. 
Preset Dump Request:
EXAMPLE:> {F0h,18h,21h,ddh,55h,0Dh,05h,xxh,xxh,F7h}
     F0h = sysex message
    18h = EMU ID
    21h = E4 ID ddh = Device ID
     55h = Special Editor designator byte
     0Dh = Command::Preset Dump
    05h = subCommand:: NEW Preset Dump Request;
     <xxh,xxh> = Preset number
    F7h = EOX The response is the Preset Dump SYSEX message.
*If a non-existant Preset is requested, the response is a CANCEL message.
*WARNING! Only 1 Preset may be Dumped to or from the E4 at a time!
====================================================================================
Configuration Utilities:
Preset Memory Request:
   This is a Read Only system.
EXAMPLE:> {F0h,18h,21h,ddh,55h,10h,F7h}
     F0h = sysex message
     18h = EMU ID
    21h = E4 ID ddh = Device ID
     55h = Special Editor designator byte
     10h = Command::Preset Memory Request
    F7h = EOX
```

```
RESPONSE:> {F0h,18h,21h,ddh,55h,11h,xxh,xxh,yyh,yyh,F7h}
     F0h = sysex message
     18h = EMU ID
     21h = E4 ID
     ddh = Device ID
     55h = Special Editor designator byte
     11h = Command::Preset Memory Response
     <xxh,xxh> = Total Preset Memory (in kBytes) LSB first
     <yyh,yyh> = Total Preset Memory Free (in kBytes) LSB first
    F7h = EOXSample Memory Request:
EXAMPLE:> {F0h,18h,21h,ddh,55h,12h,F7h}
    F0h = sysex message
    18h = EMU ID
    21h = E4 ID
     ddh = Device ID
     55h = Special Editor designator byte
     12h = Command::Sample Memory Request
    F7h = EOXRESPONSE:> {F0h,18h,21h,ddh,55h,13h,xxh,xxh,yyh,yyh,F7h}
     F0h = sysex message
    18h = EMU ID
    21h = E4 ID
     ddh = Device ID
     55h = Special Editor designator byte
     13h = Command::Sample Memory Response
     <xxh,xxh> = Total Sample Memory (in MBytes) LSB first
     <yyh,yyh> = Total Sample Memory Free (in 10's of kBytes) LSB first
    F7h = EOXConfiguration Request:
  This is a Read Only system.
```
EXAMPLE:> {F0h,18h,21h,ddh,55h,14h,F7h}

F0h = sysex message

```
18h = EMU ID
    21h = E4 ID
     ddh = Device ID
     55h = Special Editor designator byte
     14h = Command::Configuration Request
    F7h = EOXRESPONSE:> {F0h,18h,21h,ddh,55h,15h,<Options>,<RAM>,F7h}
     F0h = sysex message
    18h = EMU ID
     21h = E4 ID
     ddh = Device ID
     55h = Special Editor designator byte
     15h = Command::Configuration Response
     <Options> = 7 bit number, each bit representing if an option is 
             present or not.
       bit 0: 0 = 64 Voices; 1 = 128 Voice
       bit 1: 0 = No FX Card; 1 = FX Card insteadledbit 2: 0 = No MIDI card; 1 = MIDI card installed
      bit 3: 0 = No Octopus card; 1 = Octopus card installed
       bit 4: 0 = No Digital I/O; 1 = Digital I/O installed
       bit 5: 0 = \text{undefined}bit 6: 0 = \langleundefined>
    \langleRAM> = 2 Byte Sample RAM configuration(0 - 128 MB)
    F7h = EOXPreset Number Of Voices Request:
  This is a Read Only system.
EXAMPLE:> {F0h,18h,21h,ddh,55h,16h,<xxh,xxh>,F7h}
     F0h = sysex message
     18h = EMU ID
    21h = E4 ID ddh = Device ID
     55h = Special Editor designator byte
     16h = Command::Preset Num Of Voices Request
     <xxh,xxh> = Preset Number (LSB first)
    F7h = EOXRESPONSE:> {F0h,18h,21h,ddh,55h,17h,<Num_Of_Voices>,F7h}
     F0h = sysex message
```

```
18h = EMU ID
21h = E4 ID ddh = Device ID
 55h = Special Editor designator byte
 17h = Command::Preset Num Of Voices Response
\langleNum Of Voices> = 2 Byte number of Voices.
F7h = EOX
```

```
Preset Number Of Links Request:
```
This is a Read Only system.

```
EXAMPLE:> {F0h,18h,21h,ddh,55h,18h,<xxh,xxh>,F7h}
```

```
 F0h = sysex message
18h = EMU ID
21h = E4 ID
 ddh = Device ID
 55h = Special Editor designator byte
 18h = Command::Preset Num Of Links Request
 <xxh,xxh> = Preset Number (LSB first)
F7h = EOX
```
RESPONSE:> {F0h,18h,21h,ddh,55h,19h,<Num Of Links>,F7h}

 F0h = sysex message  $18h = EMU ID$  $21h = E4 ID$  ddh = Device ID 55h = Special Editor designator byte 19h = Command::Preset Num Of Links Response <Num\_Of\_Voices> = 2 Byte number of Links.  $F7h = EOX$ 

Preset Number Of Sample Zones Request:

This is a Read Only system.

EXAMPLE:> {F0h,18h,21h,ddh,55h,1Ah,<xxh,xxh>,F7h}

```
 F0h = sysex message
18h = EMIID21h = E4 ID ddh = Device ID
```

```
 55h = Special Editor designator byte
     1Ah = Command::Preset Num Of SZones Request
     <xxh,xxh> = Preset Number (LSB first)
    F7h = EOXRESPONSE:> {F0h,18h,21h,ddh,55h,1Bh,<Num_Of_SZones>,F7h}
     F0h = sysex message
     18h = EMU ID
    21h = E4 ID ddh = Device ID
     55h = Special Editor designator byte
     1Bh = Command::Preset Num Of SZones Response
     <Num_Of_SZones> = 2 Byte number of SZones.
    F7h = EOXVoice Number Of Sample Zones Request:
   This is a Read Only system.
EXAMPLE:> {F0h,18h,21h,ddh,55h,1Ch,<xxh,xxh>,<yyh,yyh>,F7h}
     F0h = sysex message
     18h = EMU ID
    21h = E4 ID ddh = Device ID
     55h = Special Editor designator byte
     1Ch = Command::Voice Num Of SZones Request
     <xxh,xxh> = Preset Number (LSB first)
     <yyh,yyh> = Voice Number (LSB first)
    F7h = EOXRESPONSE:> {F0h,18h,21h,ddh,55h,1Dh,<V_Num_Of_SZones>,F7h}
     F0h = sysex message
    18h = EMU ID
    21h = E4 ID
     ddh = Device ID
     55h = Special Editor designator byte
     1Dh = Command::Voice Num Of SZones Response
     <V_Num_Of_SZones> = 2 Byte number of SZones.
    F7h = EOX
```

```
Expanded Configuration Request:
   This is a Read Only system.
EXAMPLE:> {F0h,18h,21h,ddh,55h,1Eh,F7h}
     F0h = sysex message
     18h = EMU ID
    21h = E4 ID ddh = Device ID
     55h = Special Editor designator byte
     1Eh = Command::Configuration Request
    F7h = EOX
```
RESPONSE:> {F0h,18h,21h,ddh,55h,1Fh,<Options1>,<Options2>,<RAM>,<ROM>,<Flash>,<reserved>,F7h}

```
F0h = sysex message
18h = EMU ID
21h = E4 ID
 ddh = Device ID
 55h = Special Editor designator byte
 1Fh = Command::Configuration Response
 <Options1> = 7 bit number, each bit representing if an option is 
         present or not.
   bit 0: 0 = 64 Voices; 1 = 128 Voice
   bit 1: 0 = No FX Card; 1 = FX Card insteadledbit 2: 0 = No MIDI card; 1 = MIDI card installed
   bit 3: 0 = No Octopus card; 1 = Octopus card installed
   bit 4: 0 = No Digital I/O; 1 = Digital I/O installed
   bit 5: 0 = No Preset Flash; 1 = Preset Flash upgrade installed
   bit 6: 0 = No ADAT I/O; 1 = ADAT I/O installed
\phi <Options2> = 7 bit number, each bit representing if an option is
         present or not. Reserved for future expansion.
   bit 0: 0 = \langleundefined>
   bit 1: 0 = \langleundefined>
   bit 2: 0 = \langleundefined>
   bit 3: 0 = \langleundefined>
   bit 4: 0 = \langleundefined>
   bit 5: 0 = \langleundefined>
   bit 6: 0 = \langleundefined>
\langleRAM> = 2 Byte Sample RAM configuration(0 - 128 MB)
<ROM> = 1 Byte Sample ROM configuration(0 - 128 MB) (0x7f = 128)
\langleFlash> = 1 Byte Sample Flash configuration(0 - 128 MB) (0x7f = 128)
<reserved> = 4 Bytes reserved for future expansion.
```

```
F7h = EOXVoice Utility Commands:
New Voice:
     Adds a new Voice to the Current Preset.
EXAMPLE:> {F0h,18h,21h,ddh,55h,20h,xxh,xxh,F7h}
     F0h = sysex message
    18h = EMU ID21h = E4 ID ddh = Device ID
     55h = Special Editor designator byte
     20h = Command::New Voice
     xxh,xxh = Preset Number
    F7h = EOXDelete Voice:
     Deletes a Voice from the Current Preset.
EXAMPLE:> {F0h,18h,21h,ddh,55h,21h,xxh,xxh,yyh,yyh,F7h}
     F0h = sysex message
    18h = EMU ID21h = E4 ID ddh = Device ID
     55h = Special Editor designator byte
     21h = Command::Delete Voice
     xxh,xxh = Preset Number
    yyh, yyh = Voice number (0 -> 255)F7h = EOXCopy Voice:
     Copy a Voice to a new Voice in the Current Preset.
EXAMPLE:> {F0h,18h,21h,ddh,55h,22h,xxh,xxh,yyh,yyh,zzh,zzh,ggh,F7h}
     F0h = sysex message
    18h = EMU ID
    21h = E4 ID
```

```
 ddh = Device ID
     55h = Special Editor designator byte
     22h = Command::Copy Voice
    xxh, xxh = Source Preset (000 -> 999) LSB first
    yyh, yyh = Source Voice (0 \rightarrow 255) LSB first
    zzh,zzh = Destination Preset (000 -> 999) LSB first
    qgh = Group Number (0 -> 31)F7h = EOXSample Zone Commands:
New Sample Zone:
     Adds a new Sample Zone to the currently selected Voice in the Current Preset.
EXAMPLE:> {F0h,18h,21h,ddh,55h,30h,xxh,xxh,yyh,yyh,F7h}
     F0h = sysex message
    18h = EMU ID
    21h = E4 ID ddh = Device ID
     55h = Special Editor designator byte
     30h = Command::New Sample Zone
     xxh,xxh = Preset Number
     yyh,yyh = Voice Number
    F7h = EOXGet Multisample:
     Replace Samples in currently selected Voice with Samples from any other
     Voice in the Bank.
EXAMPLE:> {F0h,18h,21h,ddh,55h,31h,xxh,xxh,yyh,yyh,zzh,zzh,qqh,qqh,F7h}
     F0h = sysex message
    18h = EMIID 21h = E4 ID
     ddh = Device ID
     55h = Special Editor designator byte
     31h = Command::Get Multisample
    xxh, xxh = Source Preset (000 -> 999)
     yyh,yyh = Source Voicenum
```

```
 zzh,zzh = Destination Preset 
     qqh,qqh = Destination Voicenum
   F7h = EOXDelete Sample Zone:
     Delete the currently selected Sample Zone in the Current Preset.
EXAMPLE:> {F0h,18h,21h,ddh,55h,32h,xxh,xxh,yyh,yyh,zzh,zzh,F7h}
    F0h = sysex message
   18h = EMU ID21h = E4 ID ddh = Device ID
     55h = Special Editor designator byte
    32h = Command::Delete Sample Zone
    xxh,xxh = Preset Number
     yyh,yyh = Voice Number
     zzh,zzh = Sample Number
   F7h = EOXCombine:
     Take all the Voices in the given group and Combine them into one Voice.
EXAMPLE:> {F0h,18h,21h,ddh,55h,33h,xxh,xxh,yyh,yyh,F7h}
    F0h = sysex message
    18h = EMU ID
    21h = E4 ID ddh = Device ID
     55h = Special Editor designator byte
     33h = Command::Combine
     xxh,xxh = Preset Number
   yyh, yyh = Group number (0 \rightarrow 31)F7h = EOXExpand:
```
 Expand all the Sample Zones in the currently selected Multisample Voice into separate Voices for each Sample Zone.

EXAMPLE:> {F0h,18h,21h,ddh,55h,34h,xxh,xxh,yyh,yyh,F7h}

```
 F0h = sysex message
    18h = EMU ID 21h = E4 ID
     ddh = Device ID
     55h = Special Editor designator byte
     34h = Command::Expand
     xxh,xxh = Preset Number
     yyh,yyh = Voice Number
    F7h = EOXLink Utility Commands:
New Link:
     Adds a new Link to the Current Preset.
EXAMPLE:> {F0h,18h,21h,ddh,55h,40h,xxh,xxh,F7h}
     F0h = sysex message
    18h = EMU ID
    21h = E4 ID ddh = Device ID
     55h = Special Editor designator byte
     40h = Command::New Link
     xxh,xxh = Preset Number
    F7h = EOXDelete Link:
     Delete currently selected Link from the Current Preset.
EXAMPLE:> {F0h,18h,21h,ddh,55h,41h,xxh,xxh,yyh,yyh,F7h}
     F0h = sysex message
    18h = EMU ID
    21h = E4 ID
     ddh = Device ID
     55h = Special Editor designator byte
     41h = Command::Delete Link
     xxh,xxh = Preset Number
     yyh,yyh = Link Number
    F7h = EOX
```

```
Sample Defragment Memory:
EXAMPLE:> {F0h,18h,21h,ddh,55h,52h,F7h}
     F0h = sysex message
    18h = EMU ID
    21h = E4 ID
     ddh = Device ID
     55h = Special Editor designator byte
     52h = Command::Sample Defragment Memory
    F7h = EOXCopy Link:
     Copy a Link from any Preset to any Preset.
EXAMPLE:> {F0h,18h,21h,ddh,55h,42h,xxh,xxh,yyh,yyh,zzh,zzh,F7h}
     F0h = sysex message
    18h = EMU ID
    21h = E4 ID ddh = Device ID
     55h = Special Editor designator byte
     42h = Command::Copy Link
    xxh, xxh = Source Preset (000 -> 999)
    yyh, yyh = Source Link (0 -> 255) zzh,zzh = Destination Preset (000 -> 999)
    F7h = EOXSample Commands
Sample Erase:
EXAMPLE:> {F0h,18h,21h,ddh,55h,50h,xxh,xxh,F7h}
     F0h = sysex message
     18h = EMU ID
     21h = E4 ID
     ddh = Device ID
     55h = Special Editor designator byte
     50h = Command::Sample Erase 
     xxh,xxh = Sample Number to Erase
```
 $F7h = EOX$ 

```
Sample Defragment Memory:
EXAMPLE:> {F0h,18h,21h,ddh,55h,52h,F7h}
     F0h = sysex message
    18h = EMU ID
    21h = E4 ID ddh = Device ID
     55h = Special Editor designator byte
     52h = Command::Sample Defragment Memory
    F7h = EOX
```
Preset Copy:

EXAMPLE:> {F0h,18h,21h,ddh,55h,70h,xxh,xxh,yyh,yyh,F7h}

 F0h = sysex message  $18h = EMU$  ID  $21h = E4 ID$  ddh = Device ID 55h = Special Editor designator byte 70h = Command::Preset Copy xxh,xxh = Source Preset number 0-999(1255) yyh,yyh = Destination Preset number 0-999(1255)

 $F7h = EOX$ 

Preset Copy destroys whatever Preset existed in the Destination location.

If There is not enough Preset memory to copy the Preset, the copy is aborted and a NAK message is sent as a reply.

Preset Delete: EXAMPLE:> {F0h,18h,21h,ddh,55h,71h,xxh,xxh,F7h} F0h = sysex message 18h = EMU ID  $21h = E4 ID$  ddh = Device ID 55h = Special Editor designator byte 71h = Command::Preset Delete  $xxh$ ,  $xxh$  = Preset number  $0-999(1255)$ 

 $F7h = EOX$ 

Multimode Map Dump:

EXAMPLE:> {F0h,18h,21h,ddh,55h,72h,<multimode map>,F7h}

```
 F0h = sysex message
 18h = EMU ID
21h = E4 ID ddh = Device ID
 55h = Special Editor designator byte
72h = Command:: Multimode Map Dump
<multimode map> = 128 Bytes for 16 MIDI Channels
```
256 Bytes for 32 MIDI Channels (if expansion card)

 $F7h = EOX$ 

The structure of a Multimode Map is like a string of Parameters without their id's. Each Channel has 4 parameters, or 8 Bytes. The Channel number and Parameter id's are assumed by the fixed order of the message. For 16 channels this means 8 Bytes  $*$  16, or 128 Bytes. For 32 Channels it is double, or 256 Bytes. If the receiving machine is sent a 32 Channel Multimode Map and does not have the Midi expansion card, it will Truncate the message and only read in the first 16 channels. If a Multimode Dump is requested from a machine with no Midi expansion card, it will only generate a dump of the 16 Channels.

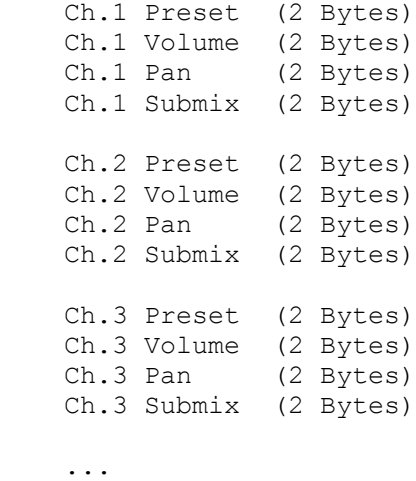

Multimode Map Dump Request:

EXAMPLE:> {F0h,18h,21h,ddh,55h,73h,F7h}

 F0h = sysex message  $18h = EMU ID$  $21h = E4 ID$ 

```
 ddh = Device ID
     55h = Special Editor designator byte
    73h = Command:: Multimode Map Dump Request
    F7h = EOXErase Current RAM Bank:
EXAMPLE:> {F0h,18h,21h,ddh,55h,74h,F7h}
     F0h = sysex message
    18h = EMU ID21h = E4 ID ddh = Device ID
     55h = Special Editor designator byte
     74h = Command::Erase Current RAM Bank
    F7h = EOXErase All RAM Presets:
EXAMPLE:> {F0h,18h,21h,ddh,55h,75h,F7h}
     F0h = sysex message
     18h = EMU ID
    21h = E4 ID ddh = Device ID
     55h = Special Editor designator byte
     75h = Command::Erase All RAM Presets
    F7h = EOXErase All RAM Samples:
EXAMPLE:> {F0h,18h,21h,ddh,55h,76h,F7h}
     F0h = sysex message
    18h = EMU ID
    21h = E4 ID
     ddh = Device ID
     55h = Special Editor designator byte
     76h = Command::Erase All RAM Samples
    F7h = EOX
```